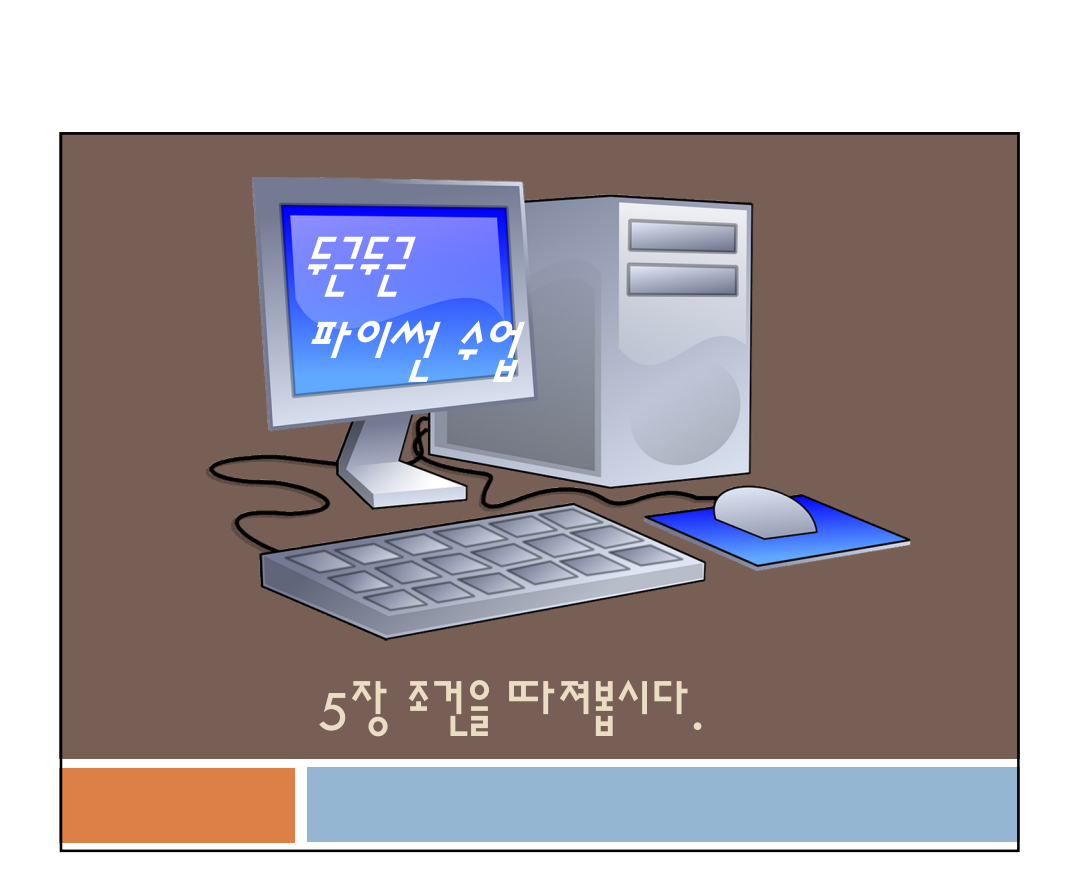

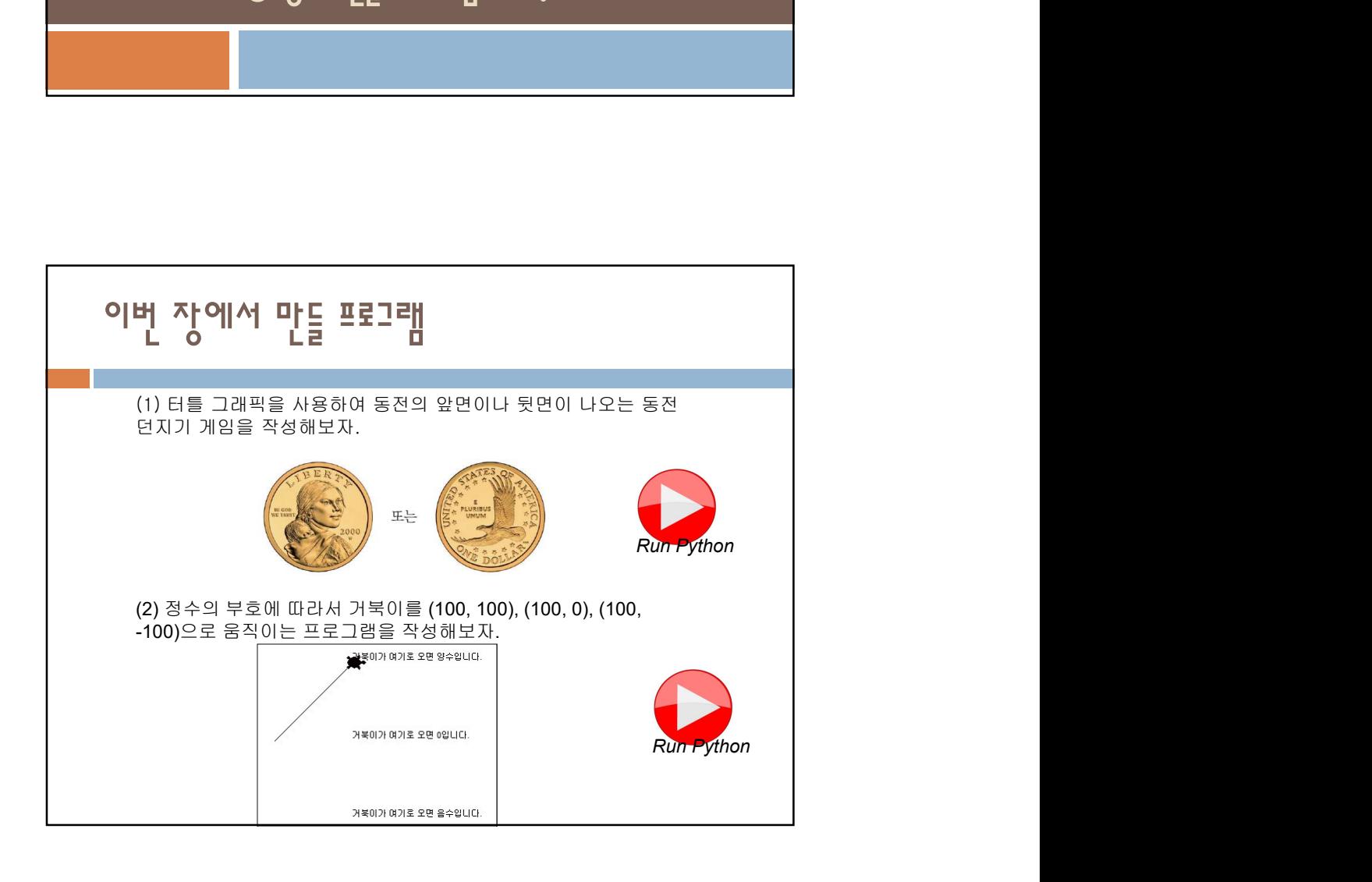

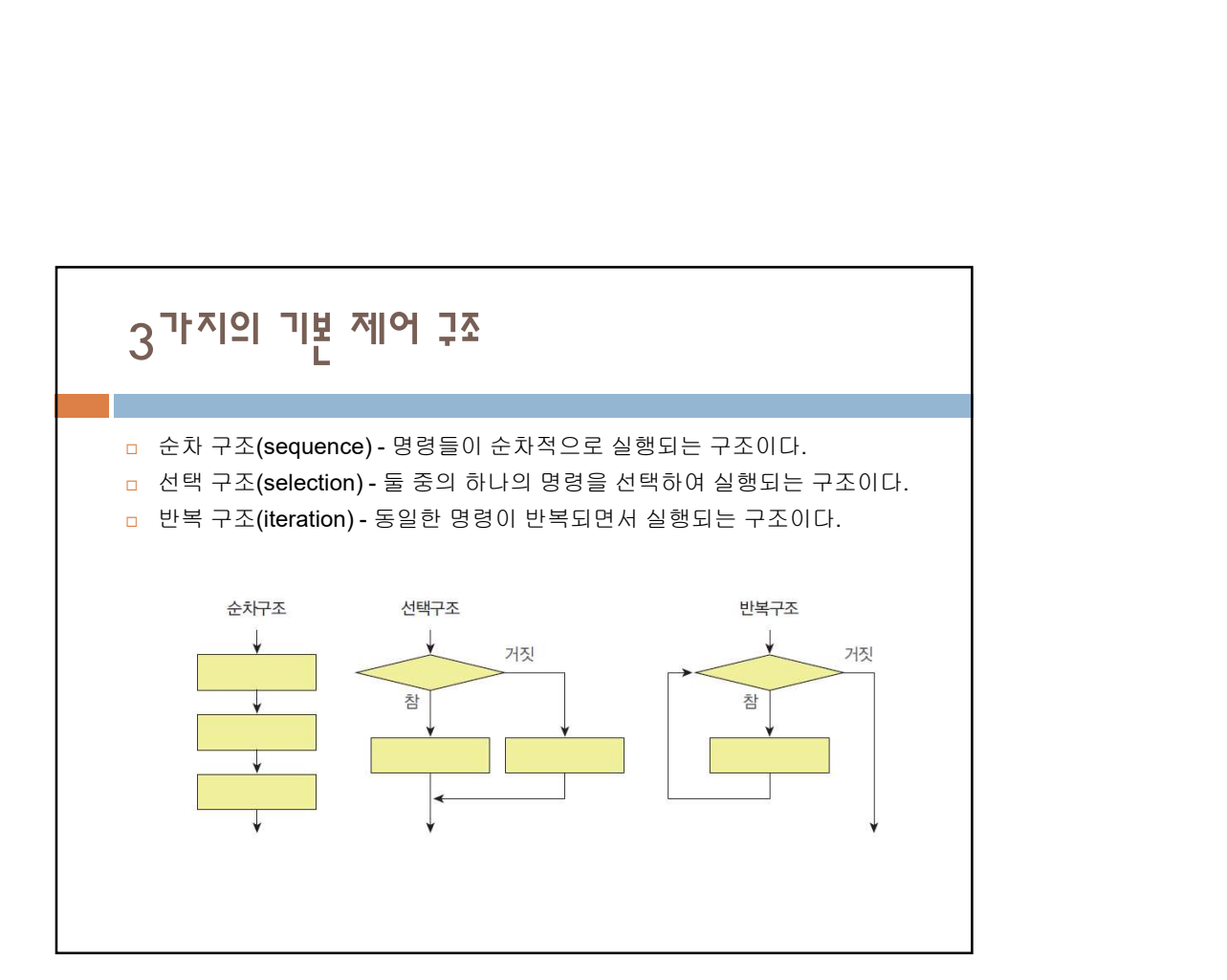

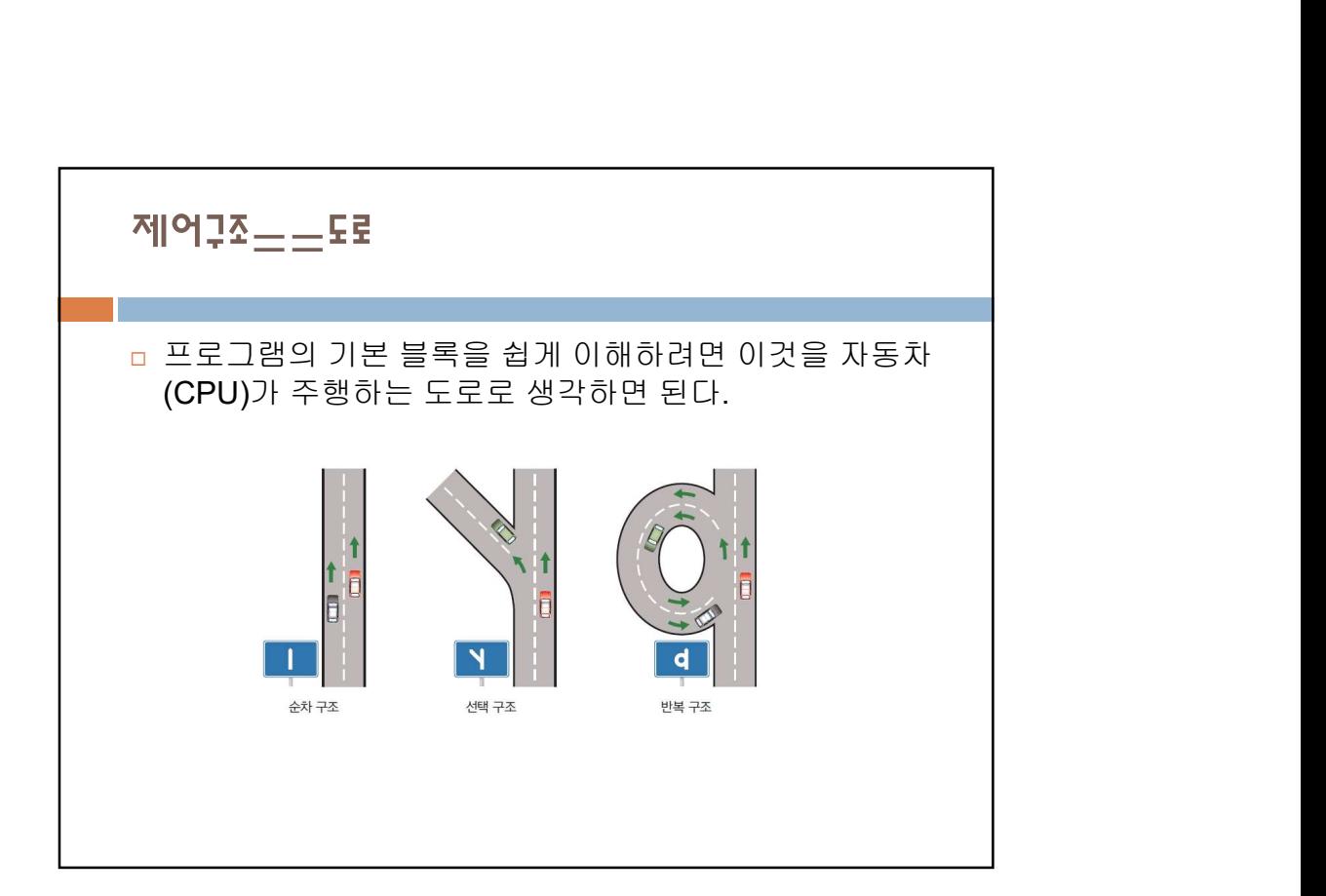

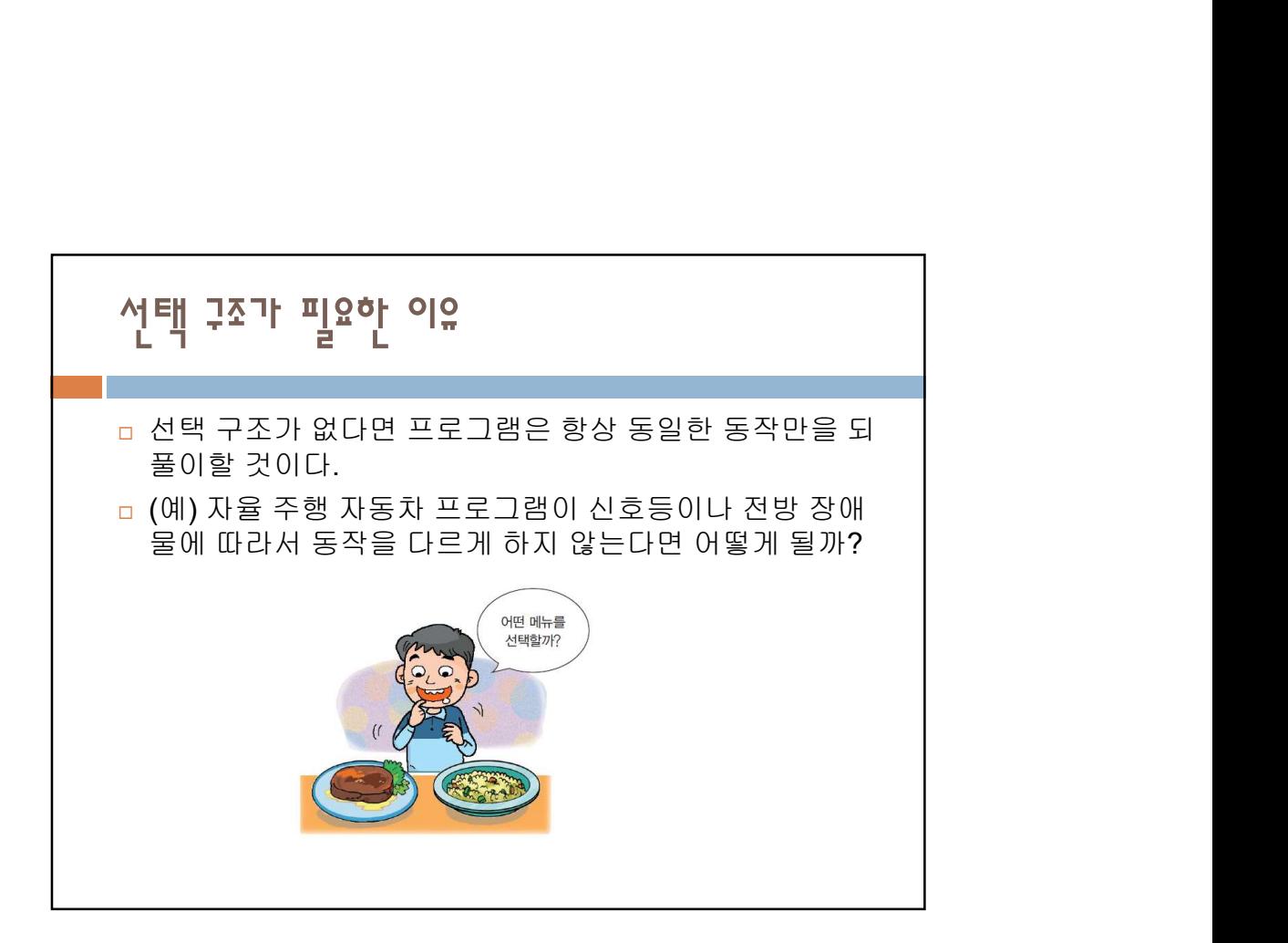

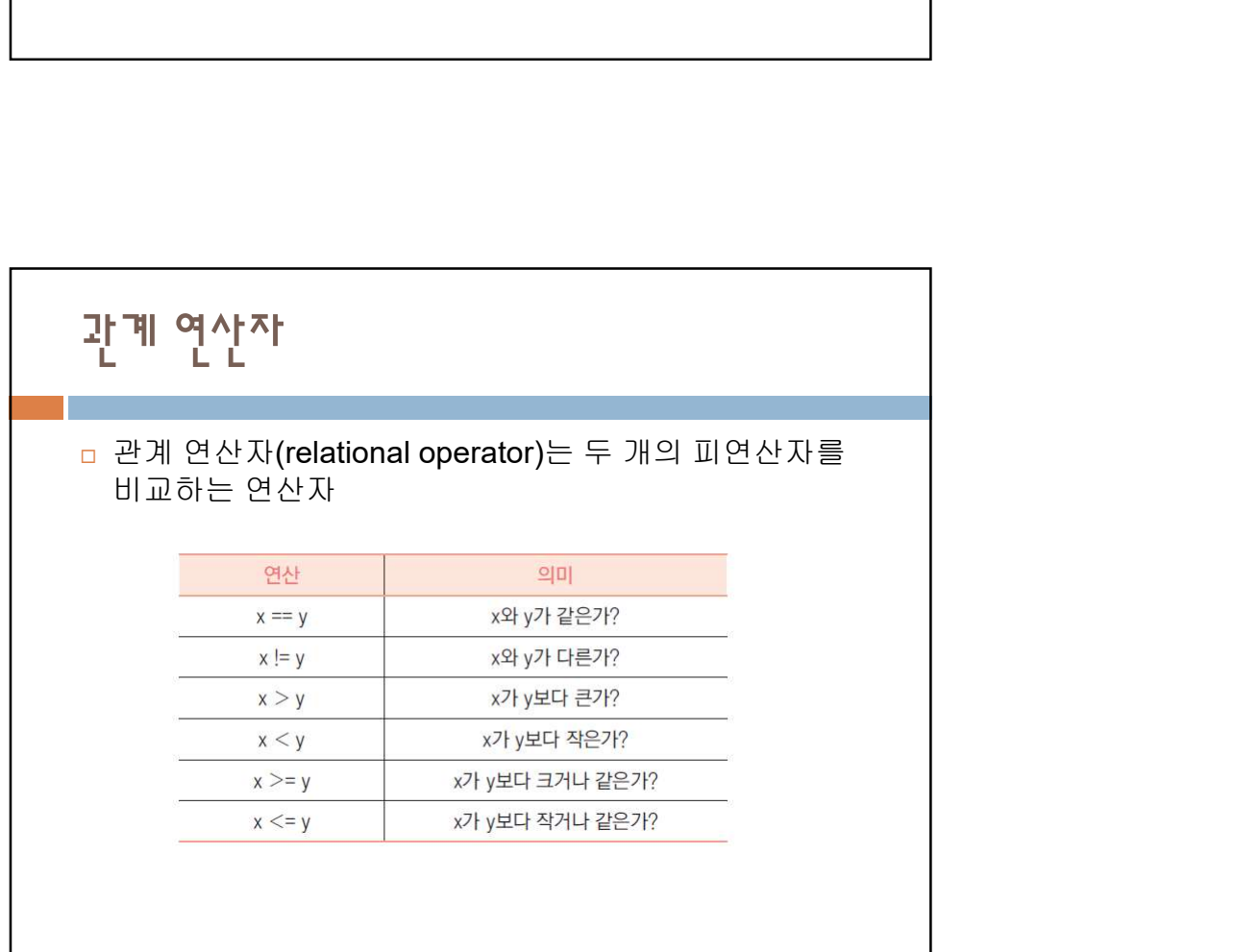

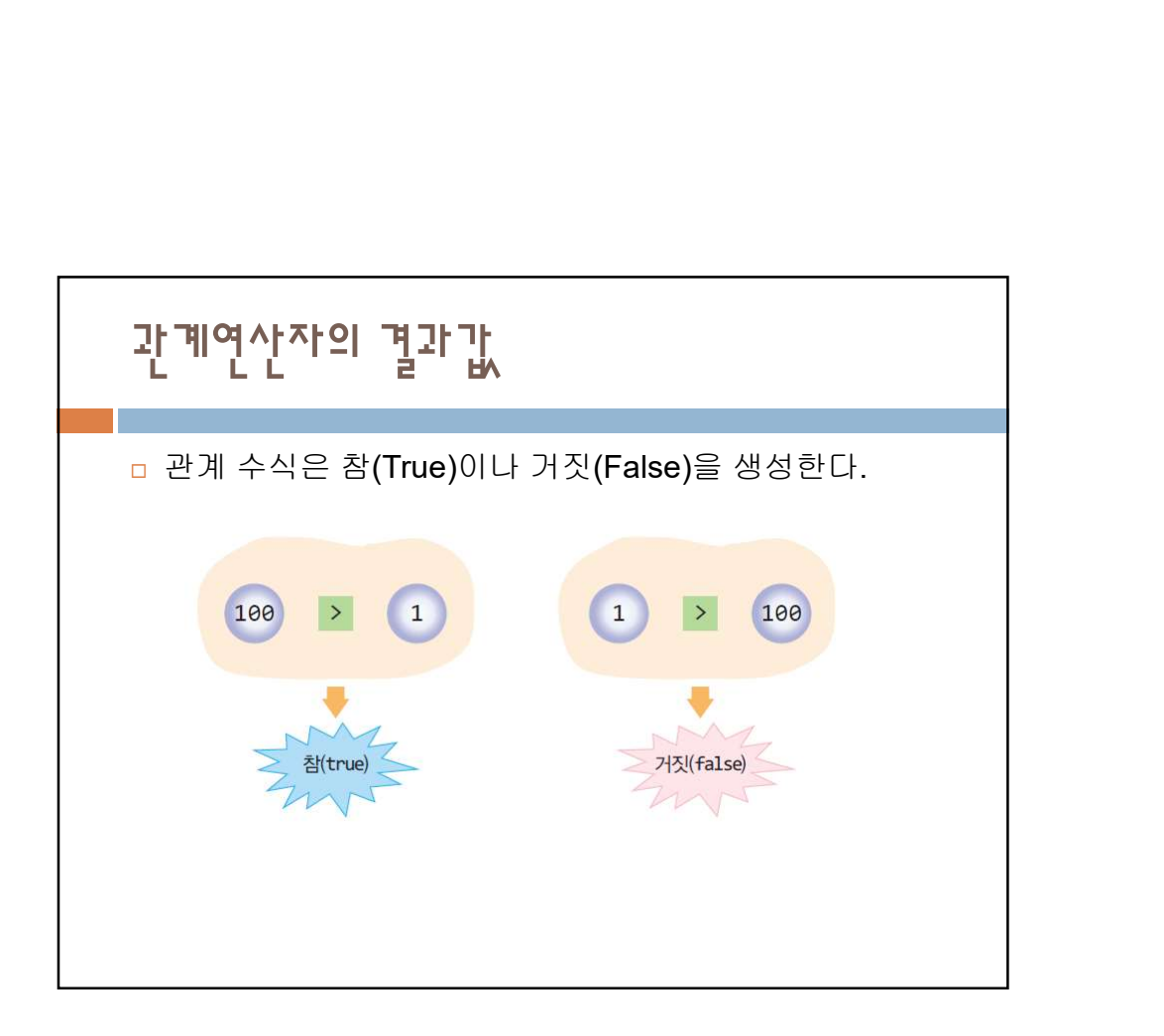

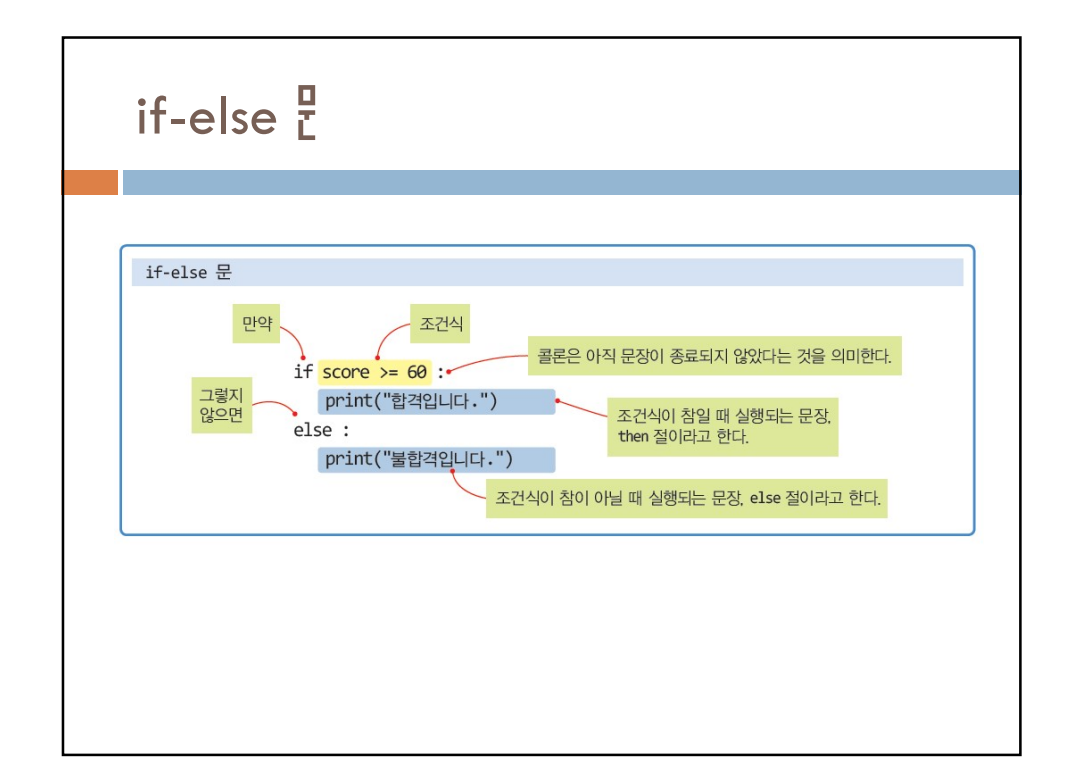

## 예제  $#1$

```
예제 #1<br>score = int(input("성적을 입력하시오: "))<br>if score >= 60:<br>imput("합격입니다.")
if score >= 60:
      print("합격입니다.")
else:
      print("불합격입니다.")
성적을 입력하시오: 80
```
합격입니다.

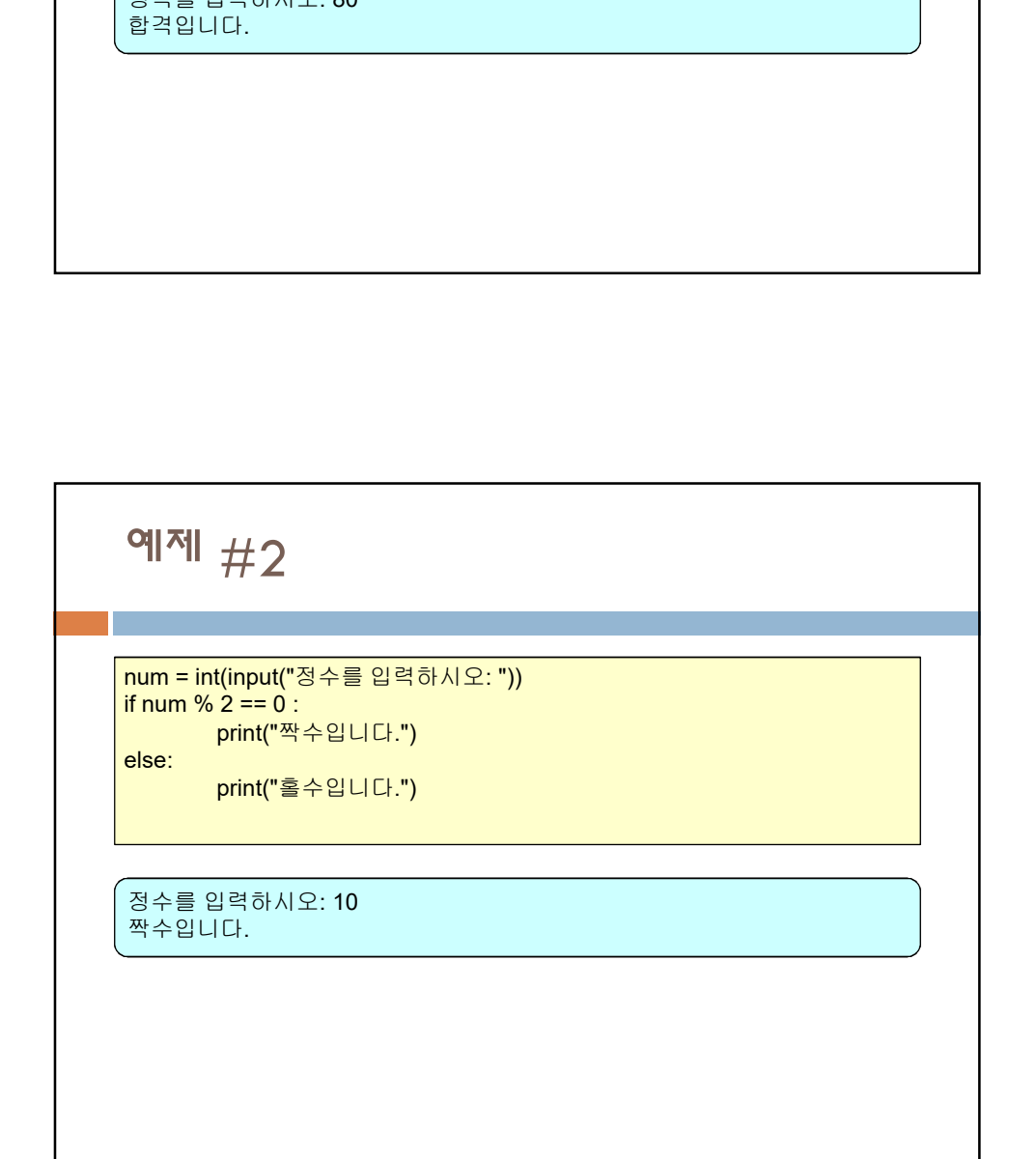

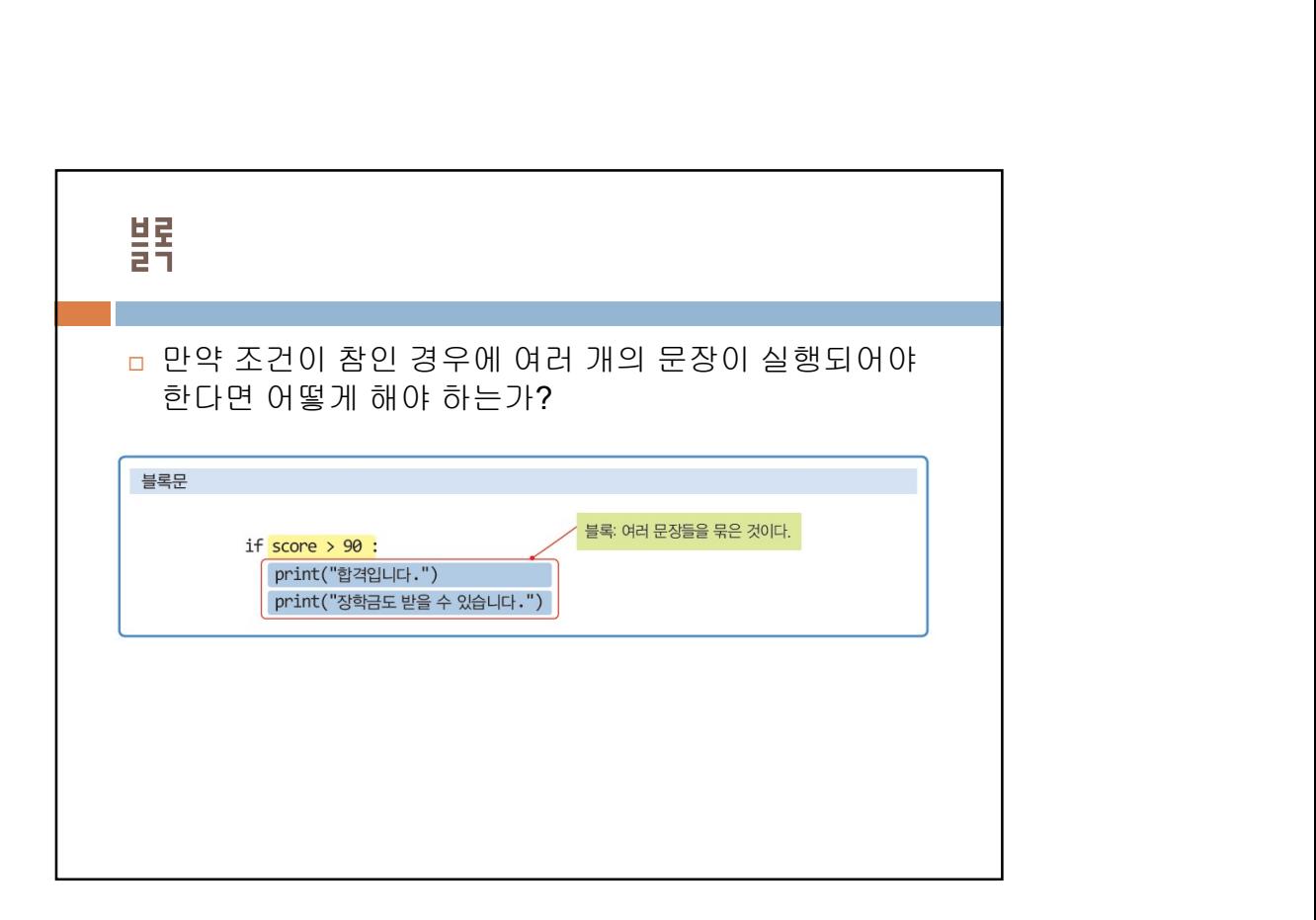

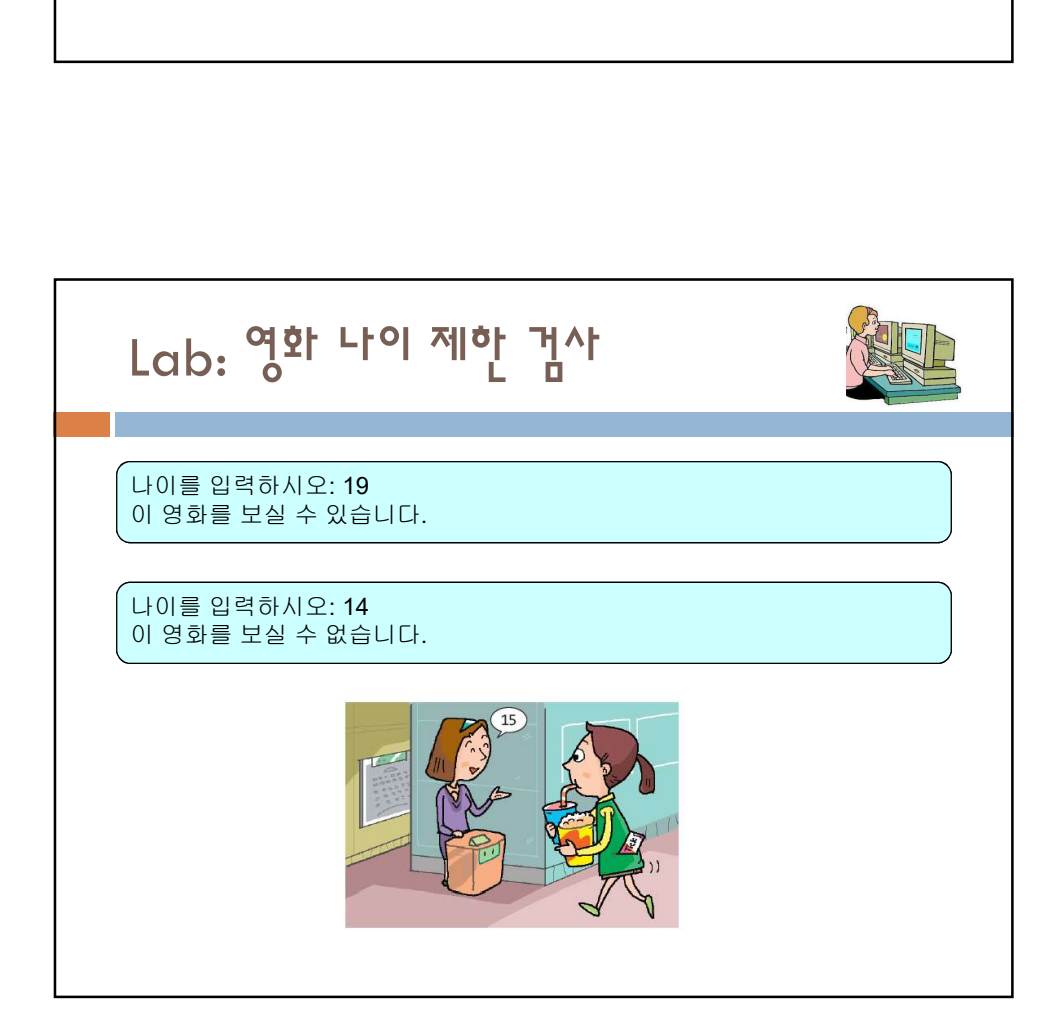

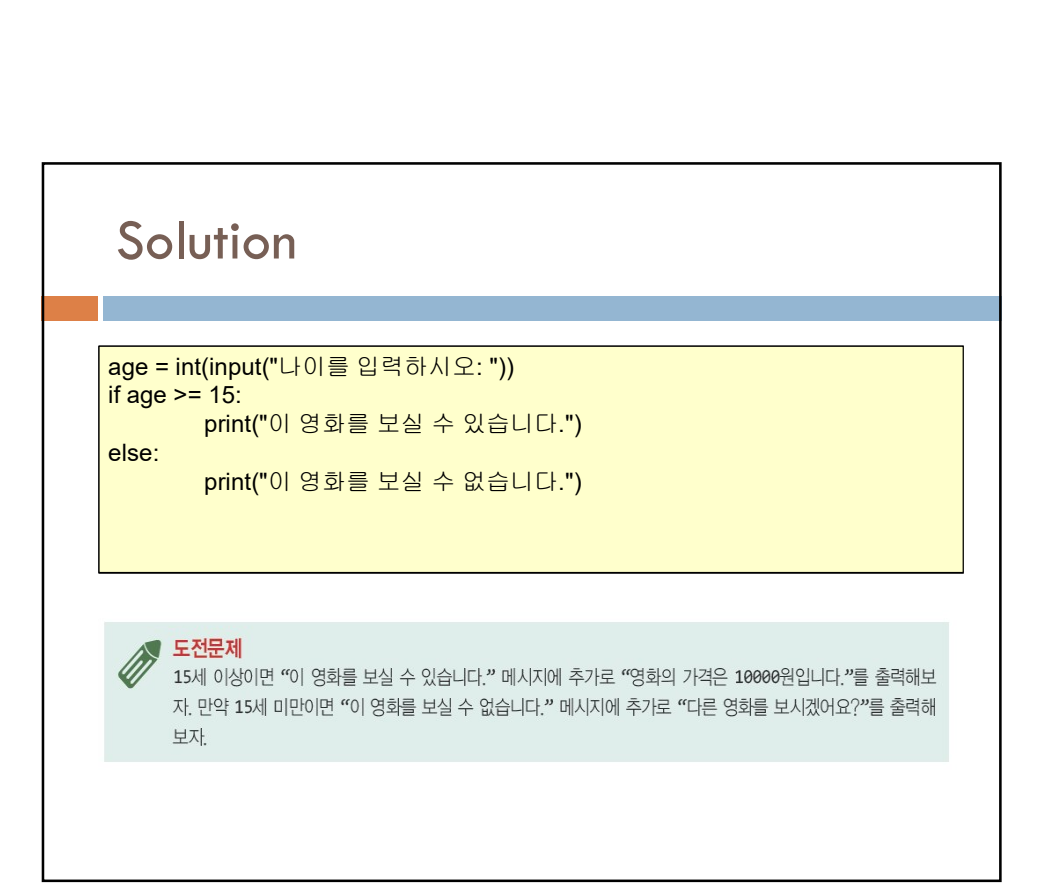

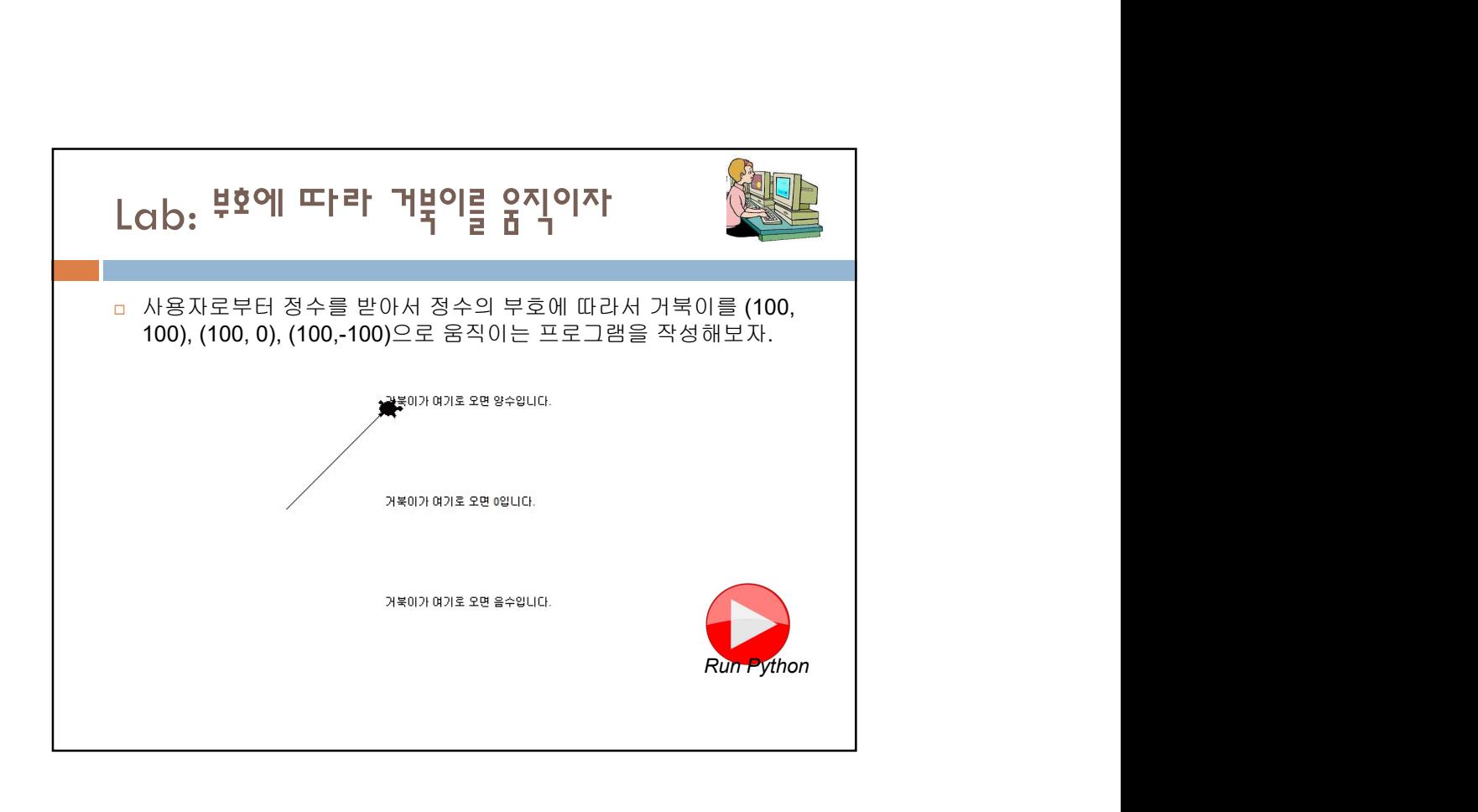

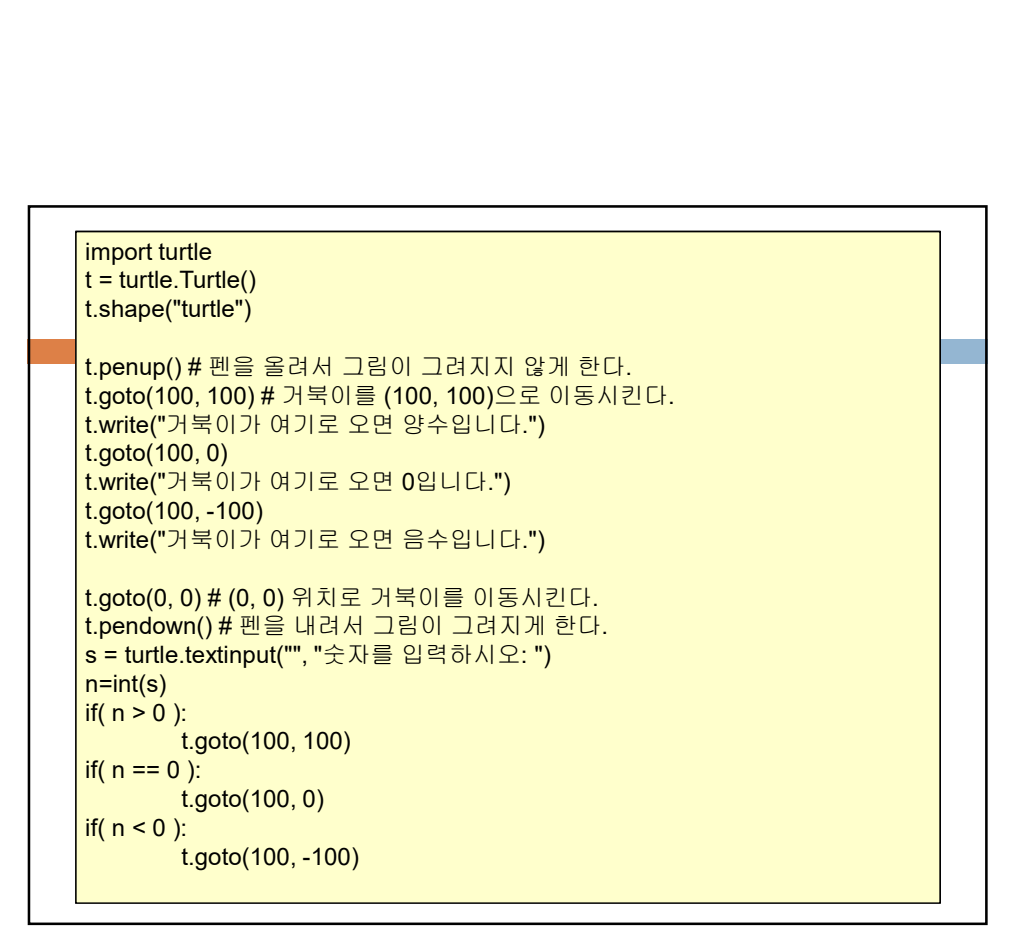

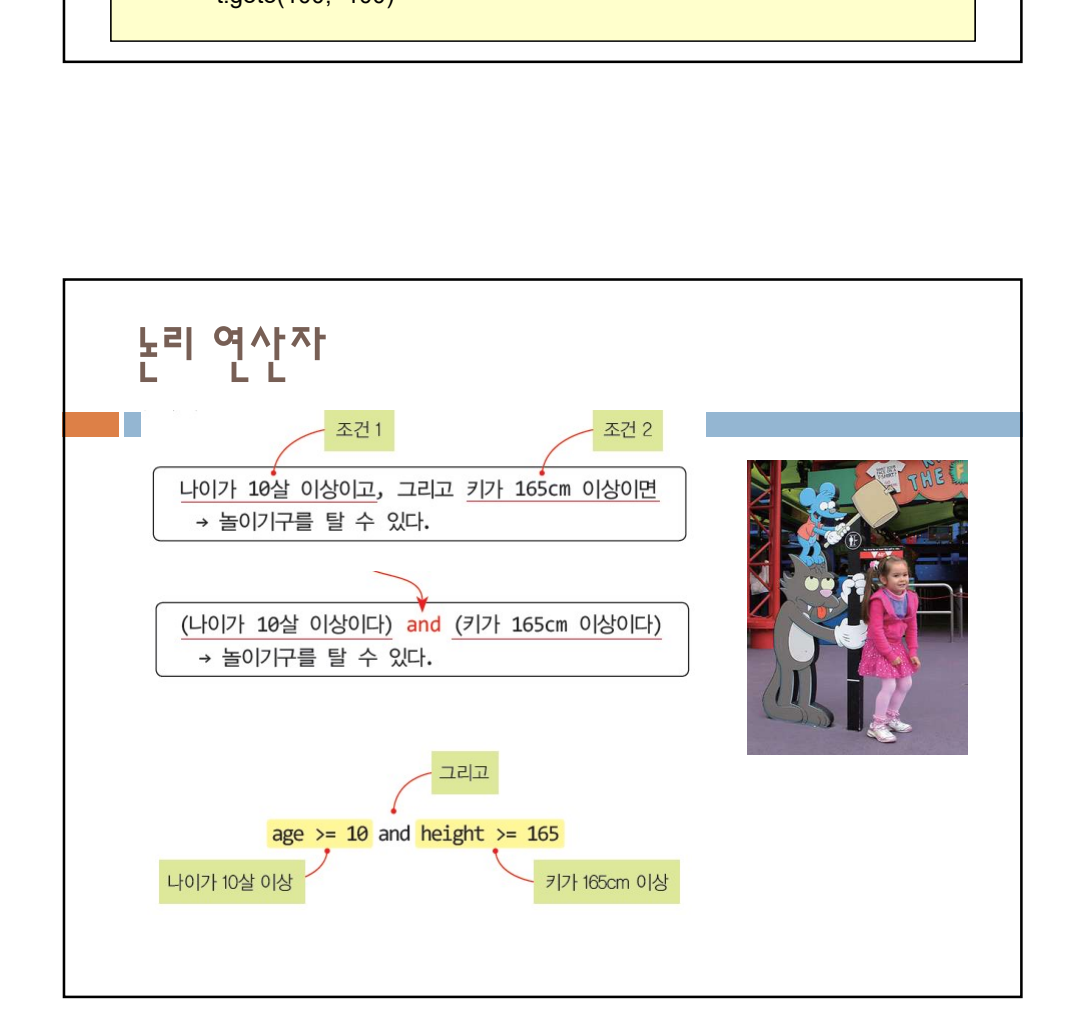

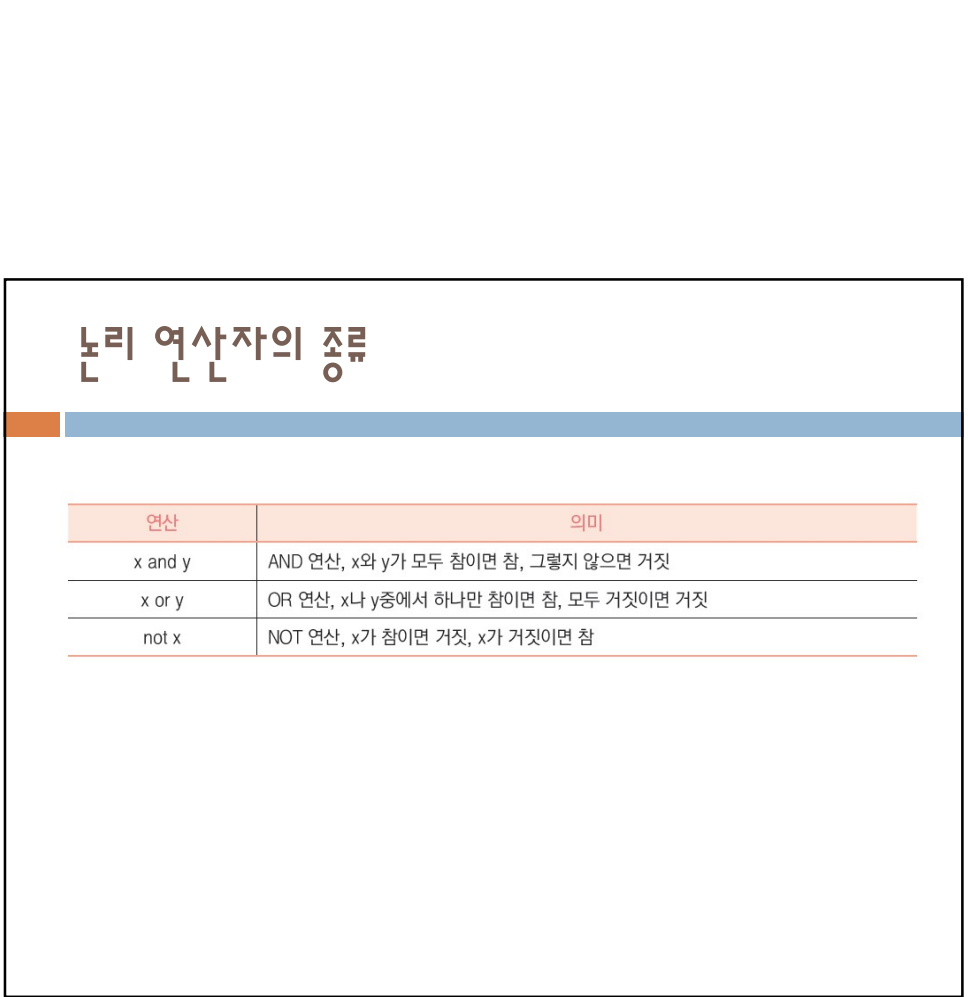

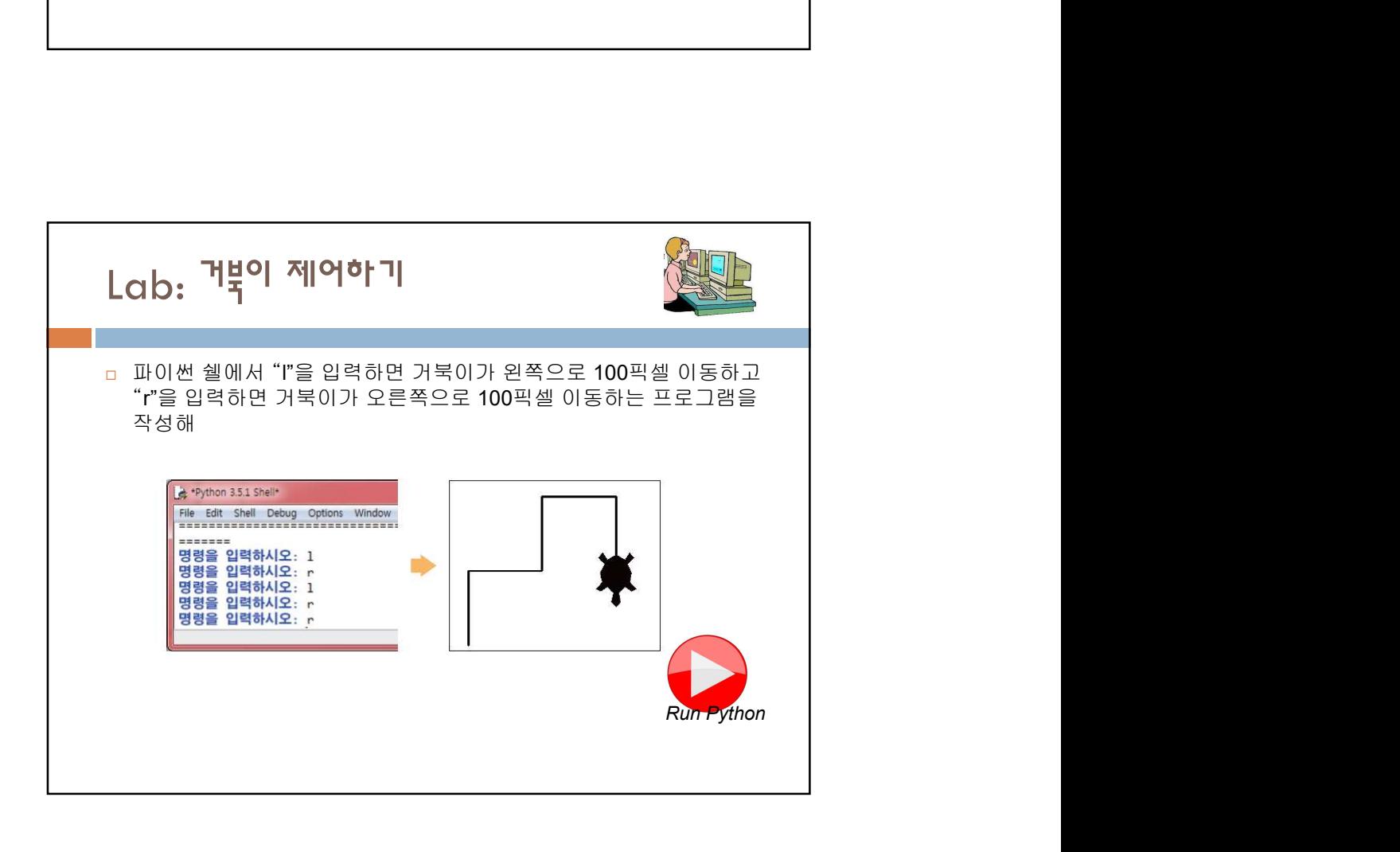

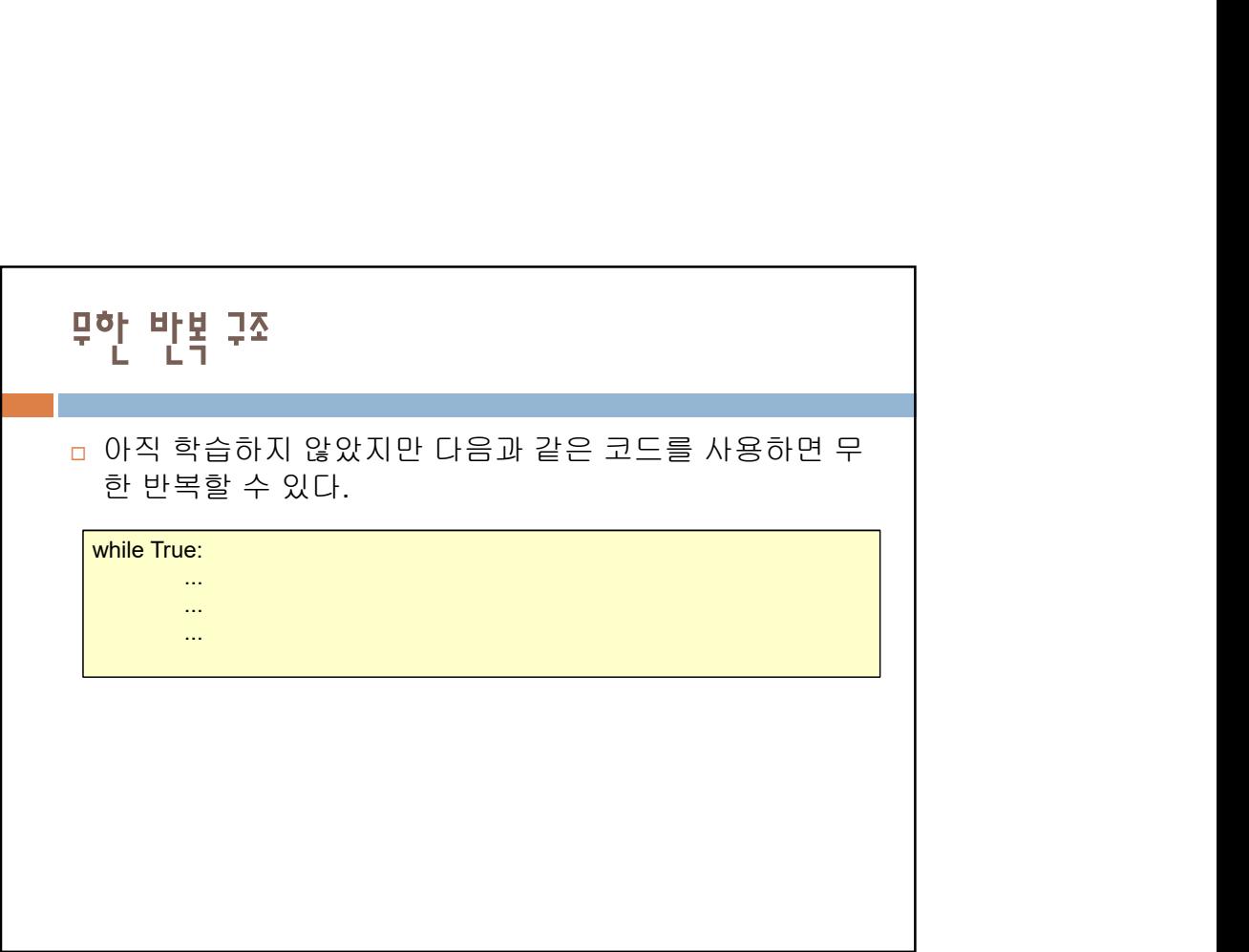

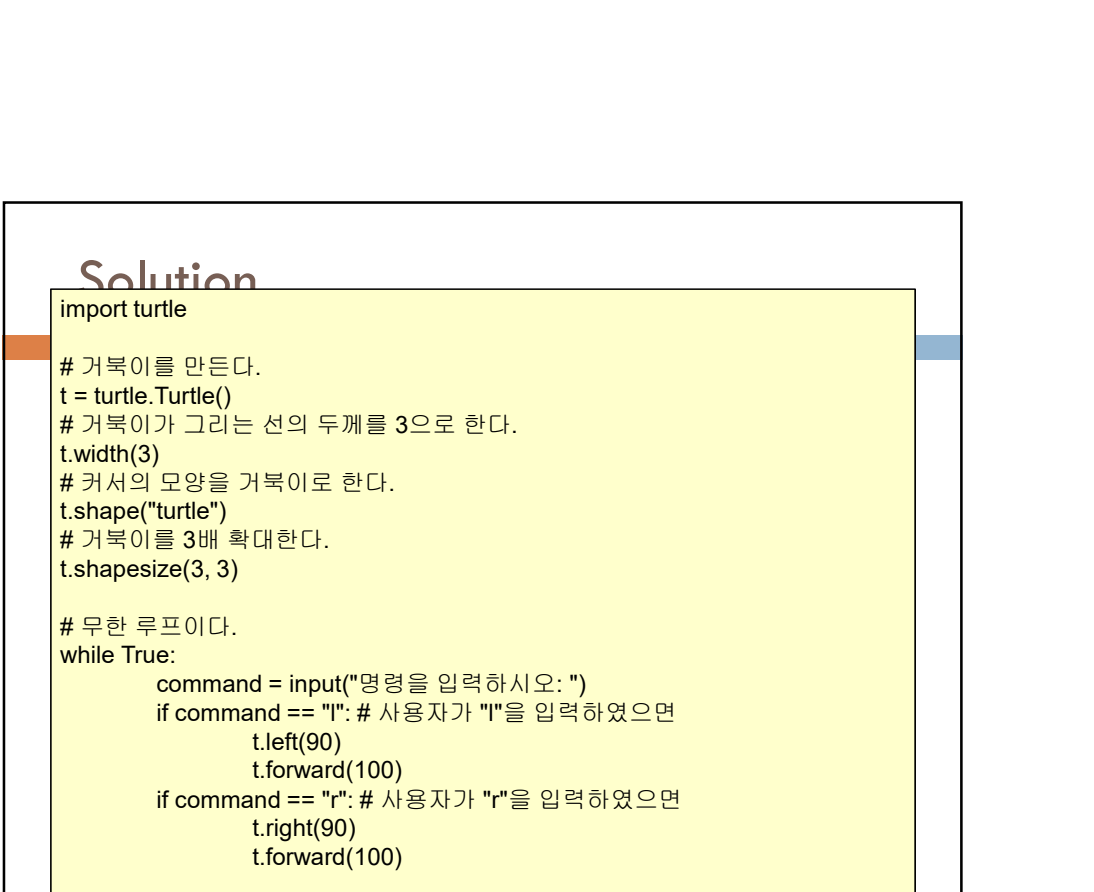

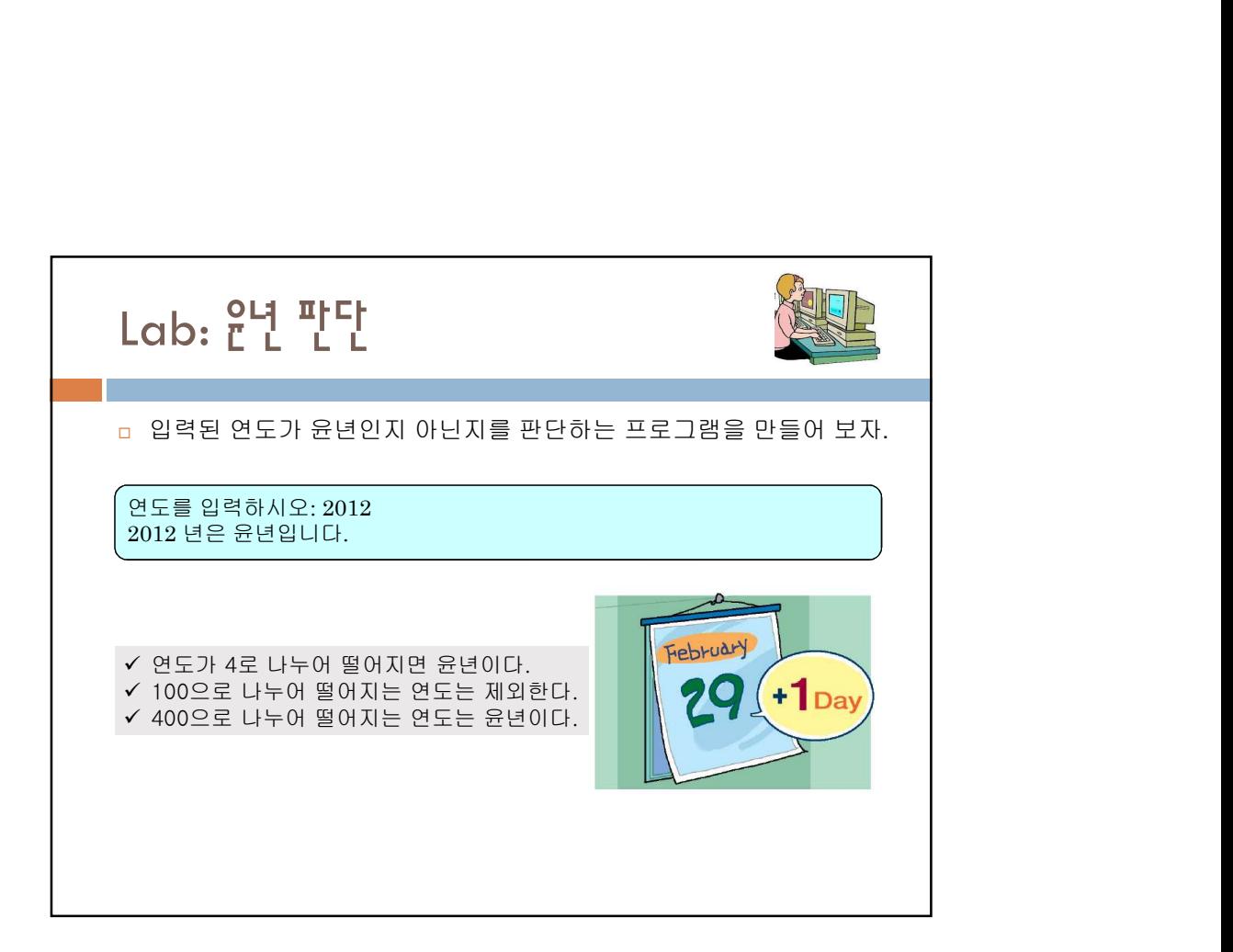

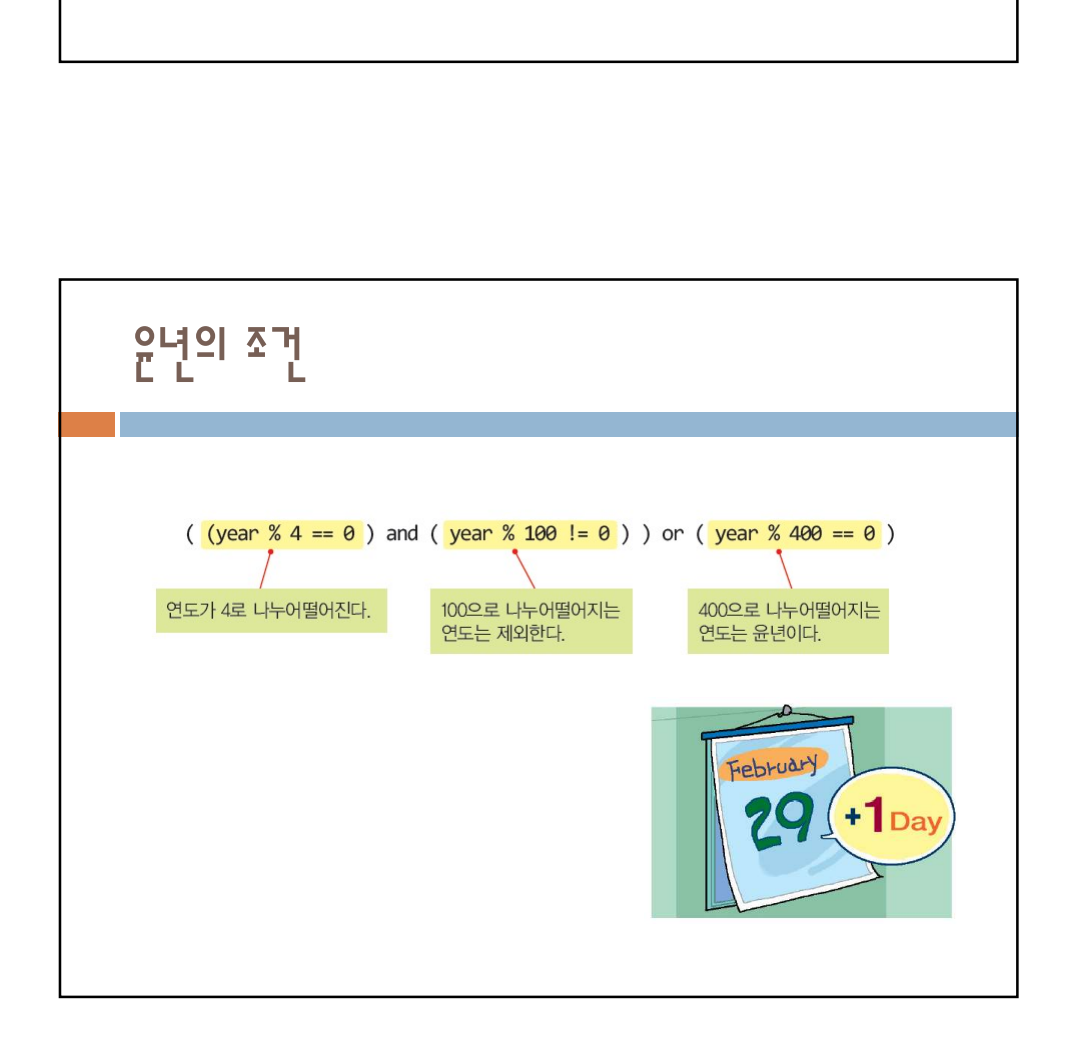

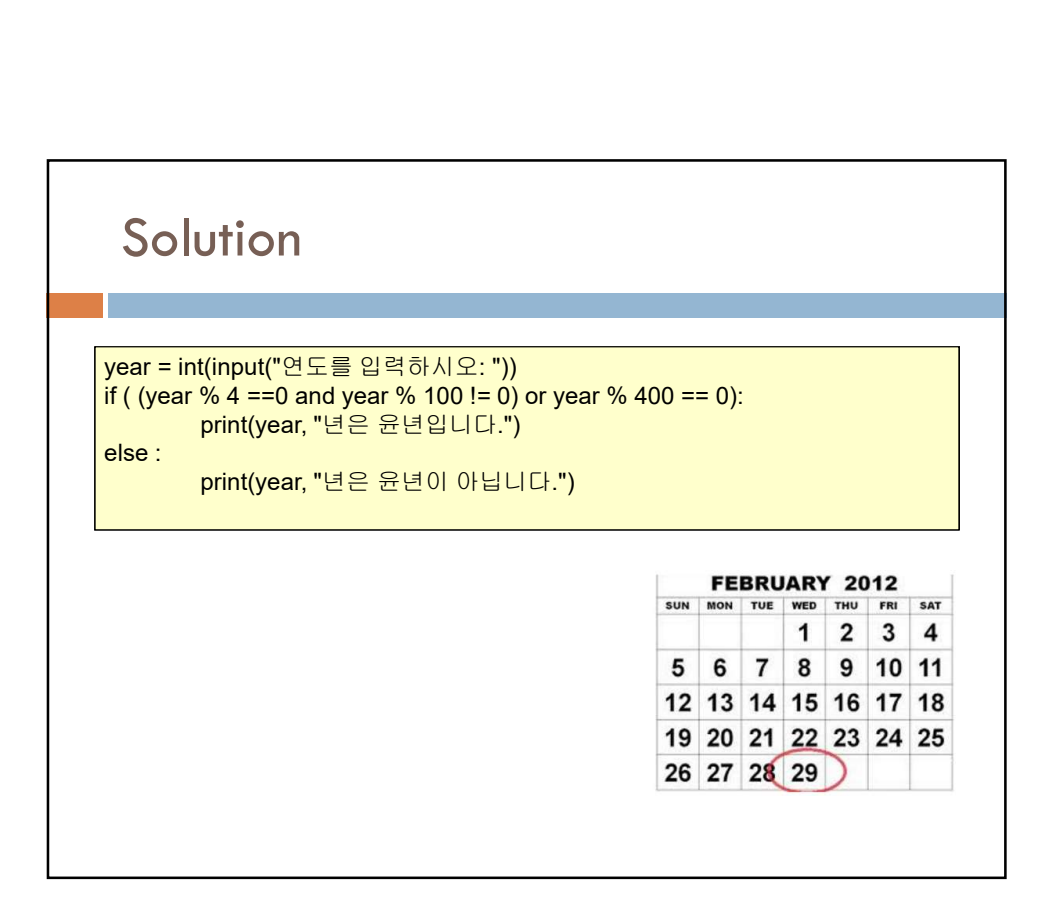

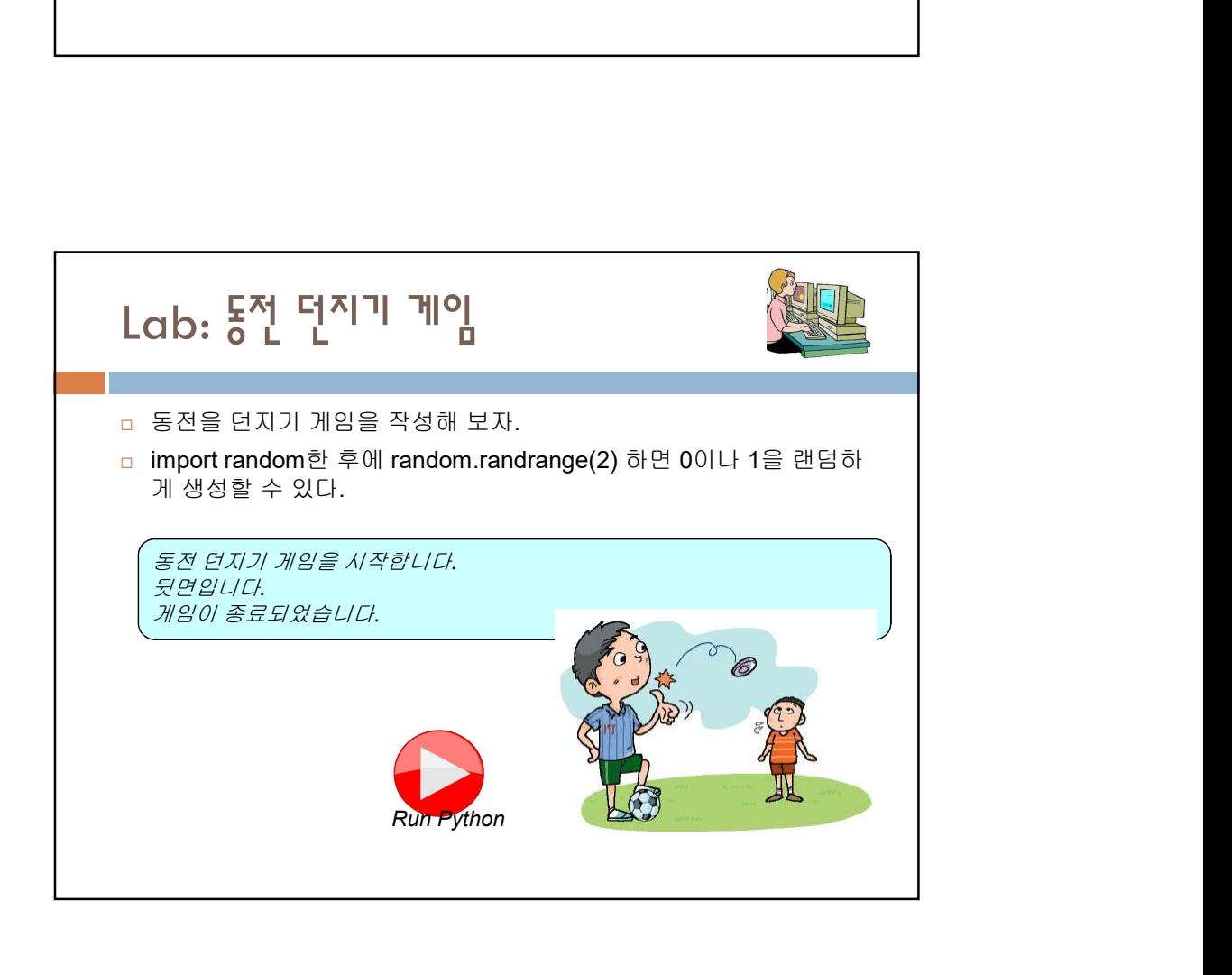

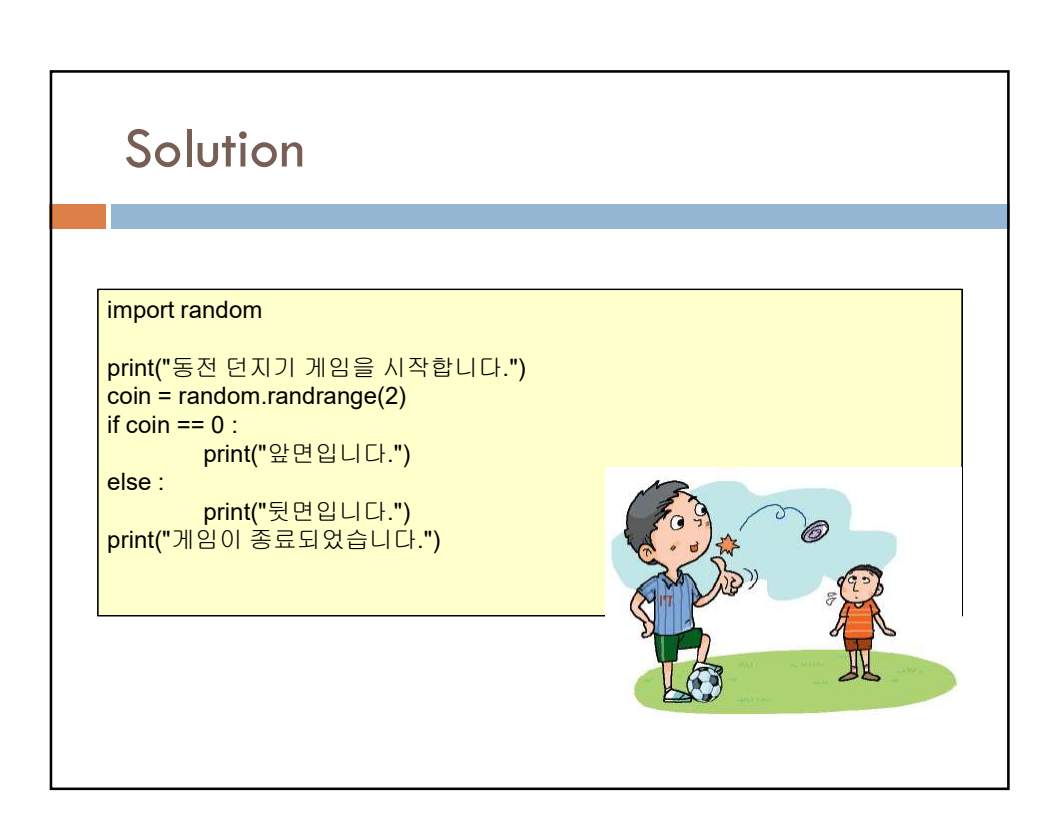

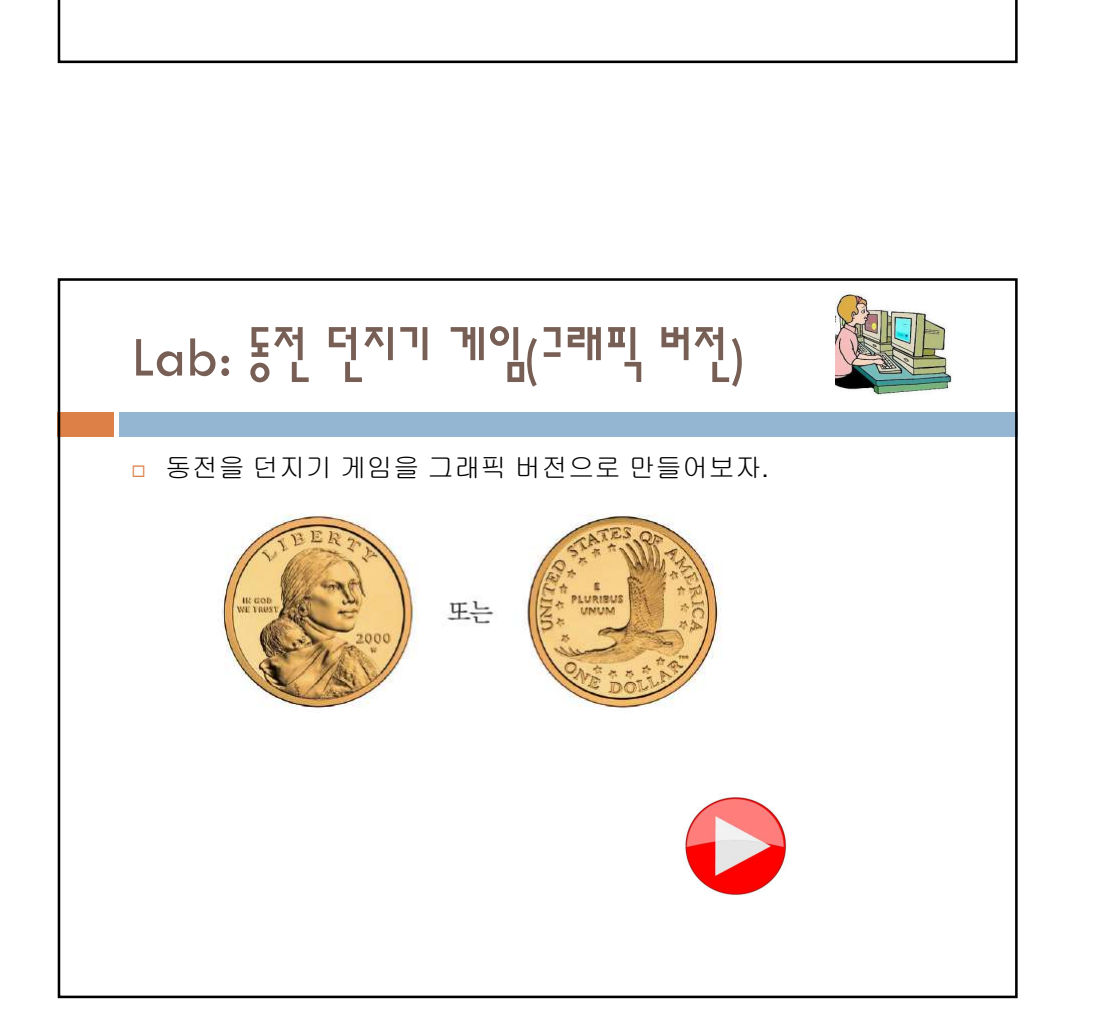

## 이미지를 불러오려면

screen = turtle.Screen()<br>image1 = "d:\\front.gif" 이미지글 **날러오려며**<br>screen = turtle.Screen()<br>image1 = "d:\!fornt.gif"<br>image2 = "d:\!fornt.gif"<br>screen.addshape(image2) # 이미지를 추가한다.<br>screen.addshape(image2) # 이미지를 추가한다.<br>screen.addshape(image2) # 이미지를 추가한다.<br>t1.shape(image1) # 거북이 이미지를 불러오려면<br>screen = turtle.Screen()<br>screen = turtle.Screen()<br>image2 = "d:\\back.gif"<br>screen.adshape(image1) # 이미지를 추가한다.<br>screen.adshape(image2) # 이미지를 추가한다.<br>screen.adshape(image2) # 이미지를 추가한다.<br>1. shape(image2) # 이미지를 추가한 **이미지를 보러오려며<br>screen = turtle.Screen()**<br>screen = turtle.Screen()<br>image1 = "d:\\front.gif"<br>screen.addshape(image2) # 이미지를 추가한다.<br>screen.addshape(image2) # 이미지를 추가한다.<br>t1.shape(image1) # 거북이의 모양을 설정한다.<br>t1.shape(image1) # 거북이의 모 **이미지를 보러오려며**<br>screen = turtle.Screen()<br>image1 = "d:\\front.gif"<br>image2 = "d:\\back.gif"<br>screen.addshape(image2) # 이미지를 추가한다.<br>screen.addshape(image2) # 이미지를 추가한다.<br>t1.shape(image1) # 거북이의 모양을 설정한다.<br>t1.shape(image1) # 거북이의 모양 **이미지를 보러오려며**<br>screen = turtle.Screen()<br>image1 = "d:\\front.gif"<br>image2 = "d:\\back.gif"<br>screen.addshape(image1) # 이미지를 추가한다.<br>screen.addshape(image1) # 이미지를 추가한다.<br>t1.shape(image1) # 거북이의 모양을 설정한다.<br>t1.shape(image1) # 거북이의 모양

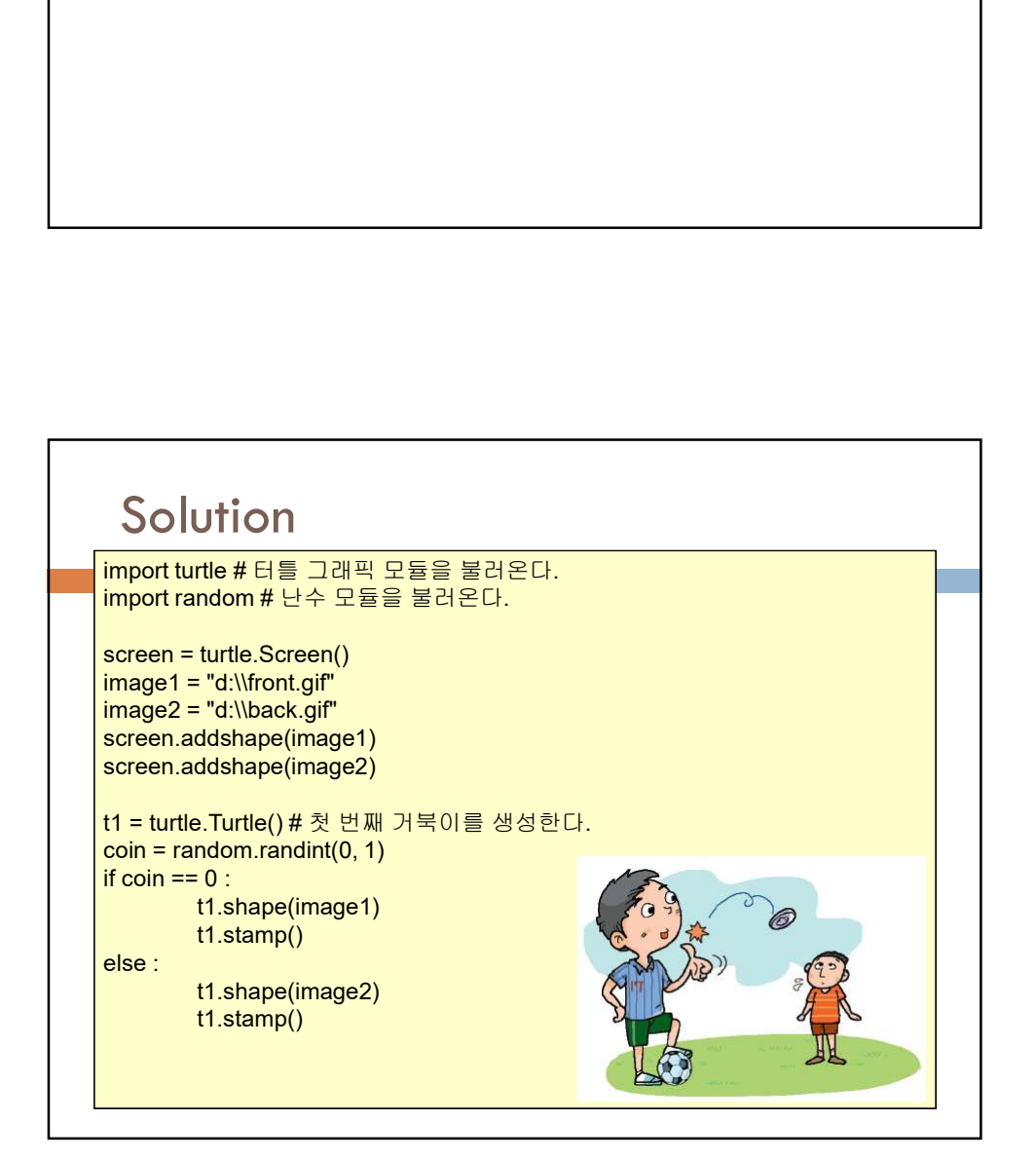

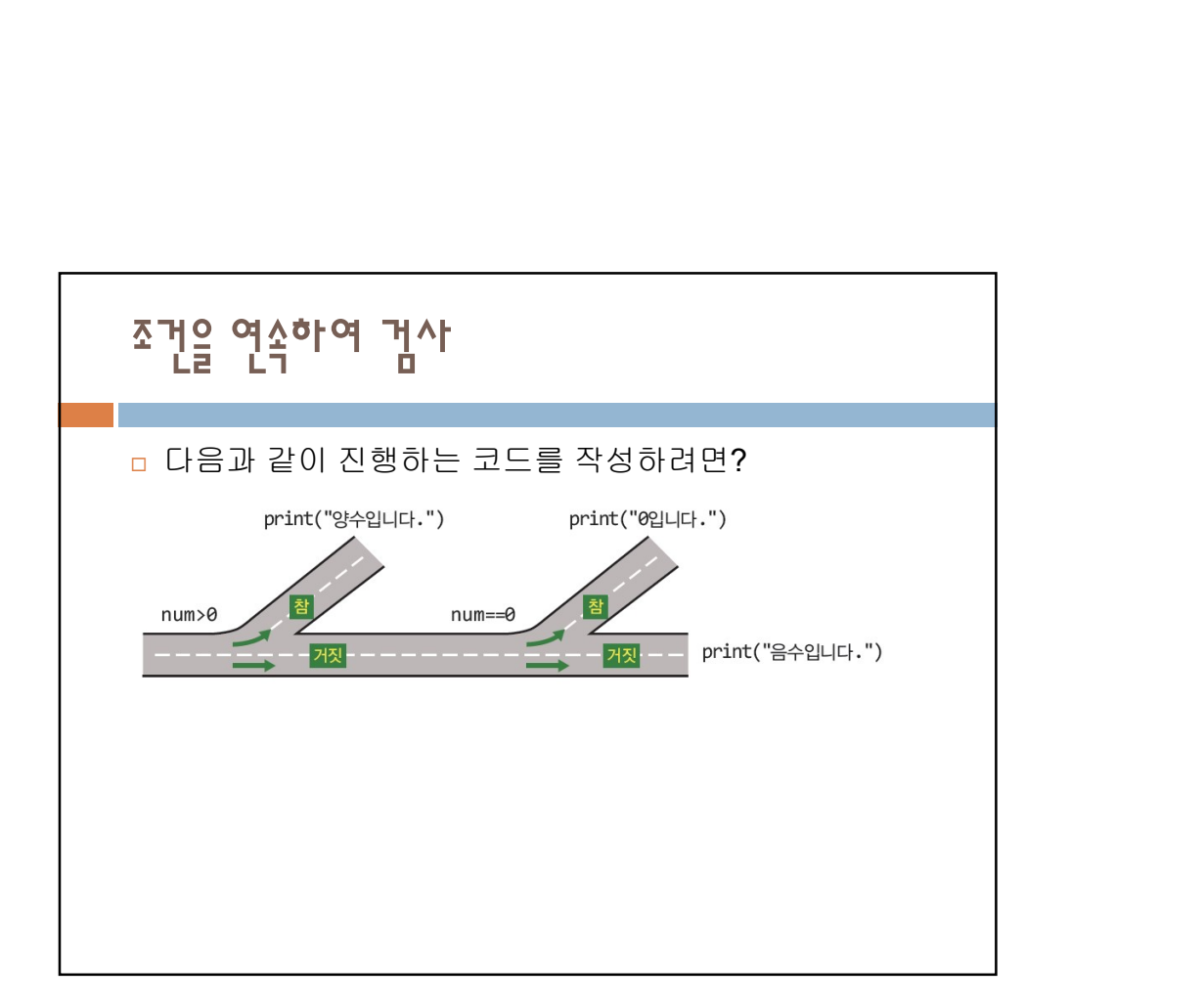

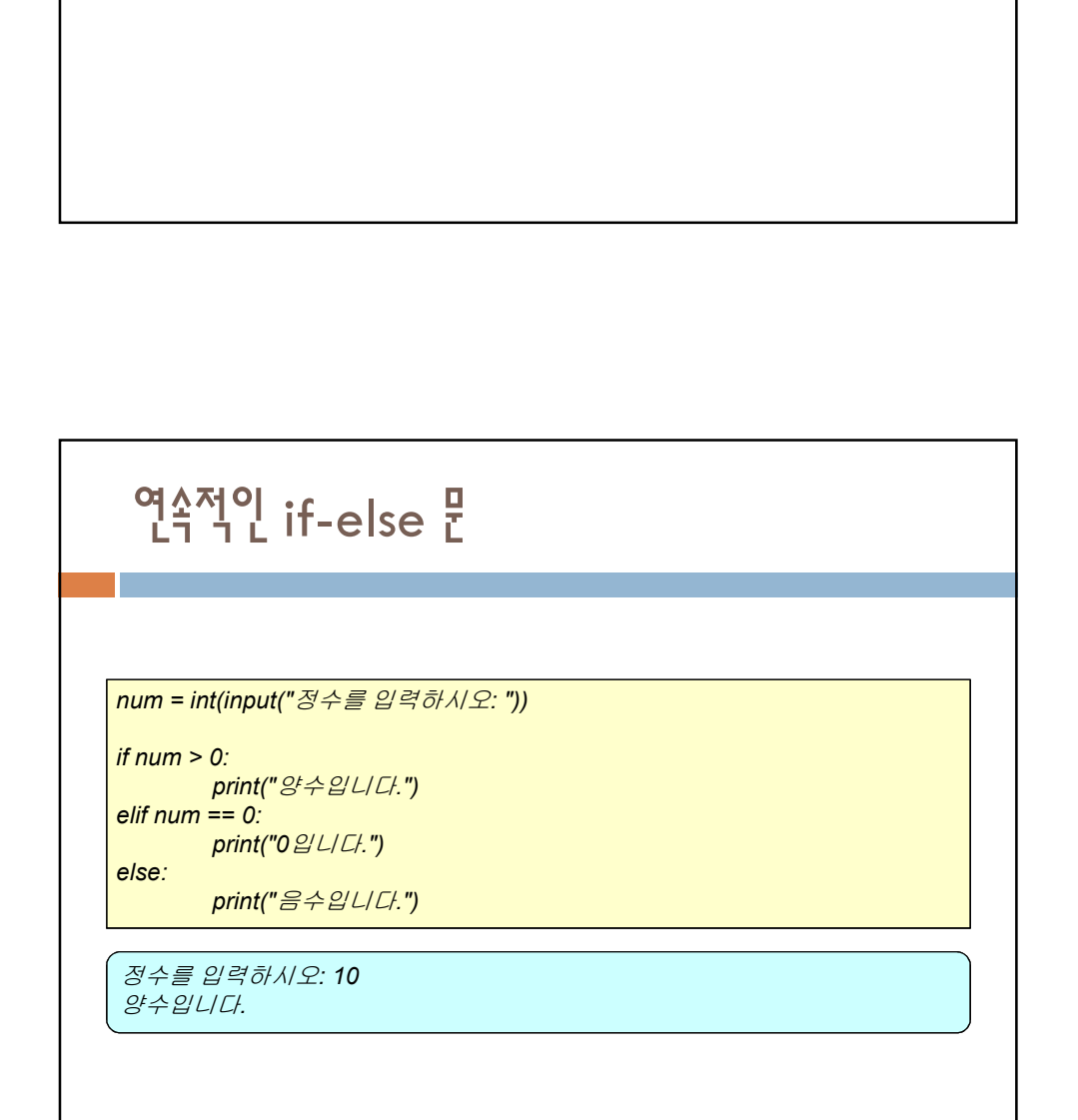

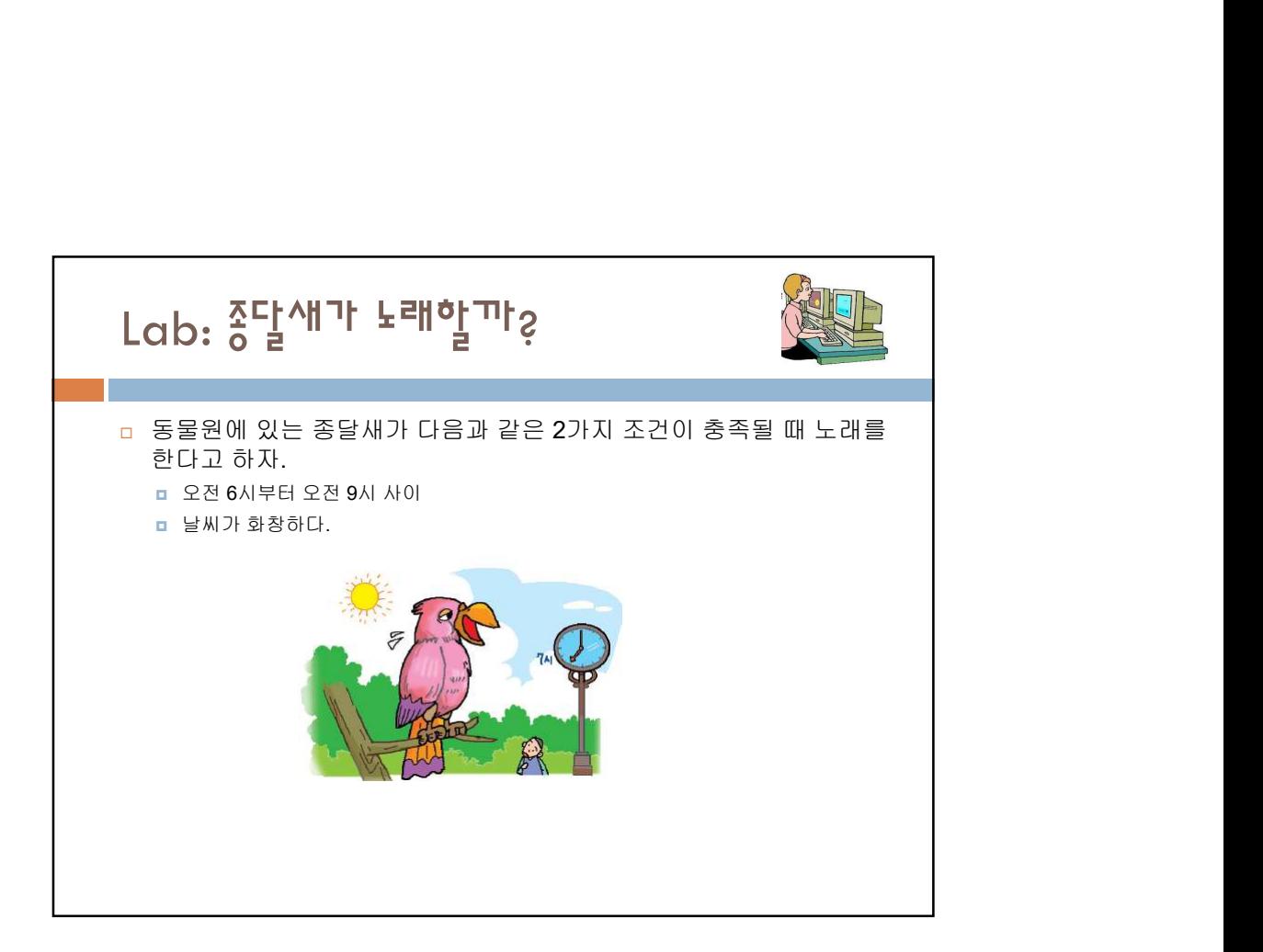

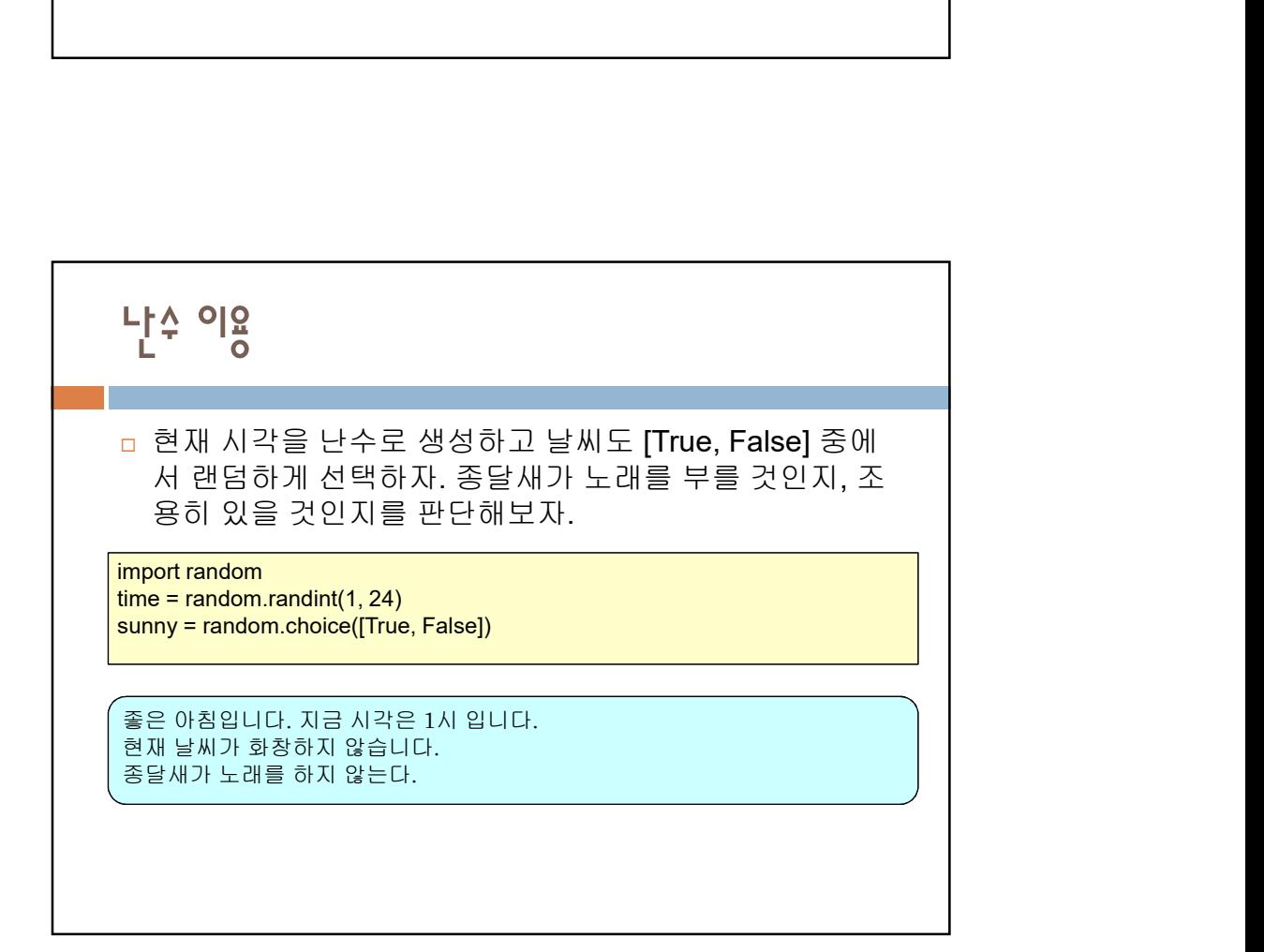

## **Solution**

```
{\scriptstyle \begin{array}{l} \textsf{Solution} \ \textsf{import random} \ \textsf{import random} \ \textsf{time = random.random(1,24)} \ \textsf{print(")†iON<br>ndom<br>ndom.randint(1, 24)<br>은 아침입니다. 지금 시각은 " + str(time) + "시 입니다.")<br>random.choice([True, False])<br>print ("현재 날씨가 화창합니다. ")<br>print ("현재 날씨가 화창하지 않습니다. ")
                      prion<br>ndom<br>ndom.randint(1, 24)<br>리아 All Cluit (1, 24)<br>andom.choice([True, False])<br>print ("현재 날씨가 화창합니다. ")<br>print ("현재 날씨가 화창하지 않습니다. ")<br>가 노래를 할 것인지를 판단해보자.
 \begin{array}{l} \textbf{Solution}\\ \begin{array}{l} \text{import random} \\ \text{time = random.random} \end{array} \\\\ \text{print}(\text{``$\mathfrak{F}$}\mathfrak{S}\mathfrak{O}$} \text{ } \text{ } 01 \text{ } \text{ } \text{ } \text{ } 11 \text{ } \text{ } \text{ } 1, \text{ } 24)\\ \text{sumny = random.choc} \end{array} \\\\ \begin{array}{l} \text{is unny:} \\ \text{if sumy:} \\ \text{print}\end{array} \begin{array}{l} \text{print}\end{array} \begin{array}{l} \text{with } \mathfrak{F} \mathfrak{N} \ndom<br>ndom.randint(1, 24)<br>은 아침입니다. 지금 시각은 " + str(time) + "시 입니다.")<br>random.choice([True, False])<br>print ("현재 날씨가 화창합니다. ")<br>print ("현재 날씨가 화창하지 않습니다. ")<br>가 노래를 할 것인지를 판단해보자.<br>6 and time < 9 and sunny:<br>print ("종달새가 노래를 한다.")<br>pr
import random
time = random.randint(1, 24)<br>print("좋은 아침입니다. 지금 시각은 " + str(time) + "시 입니다.")
                      을 아침입니다. 지금 시각은 " + str(time) + "시 입니다.")<br>-<br>random.choice([True, False])<br>print ("현재 날씨가 화창합니다. ")<br>print ("현재 날씨가 화창하지 않습니다. ")<br>가 노래를 할 것인지를 판단해보자.<br>6 and time < 9 and sunny:<br>print ("종달새가 노래를 한다.")<br>print ("종달새가 노래를 하지 않는다."
sunny = random.choice([True, False])
...<br>if sunny:<br>print ("현재 날씨가 화창합니다. ")
else:<br>print ("현재 날씨가 화창하지 않습니다. ")
if time >= 6 and time < 9 and sunny:
 <mark>else</mark> en el seu de la construction de la construction de la construction de la construction de la construction
            종달새가 6시와 9시 사이 또는 14시와 16시 사이에 노래한다고 하면(그리고 날씨는 항상 화창하여야 한다) 위
            조건식을 어떻게 변경하여야 하는가?
```
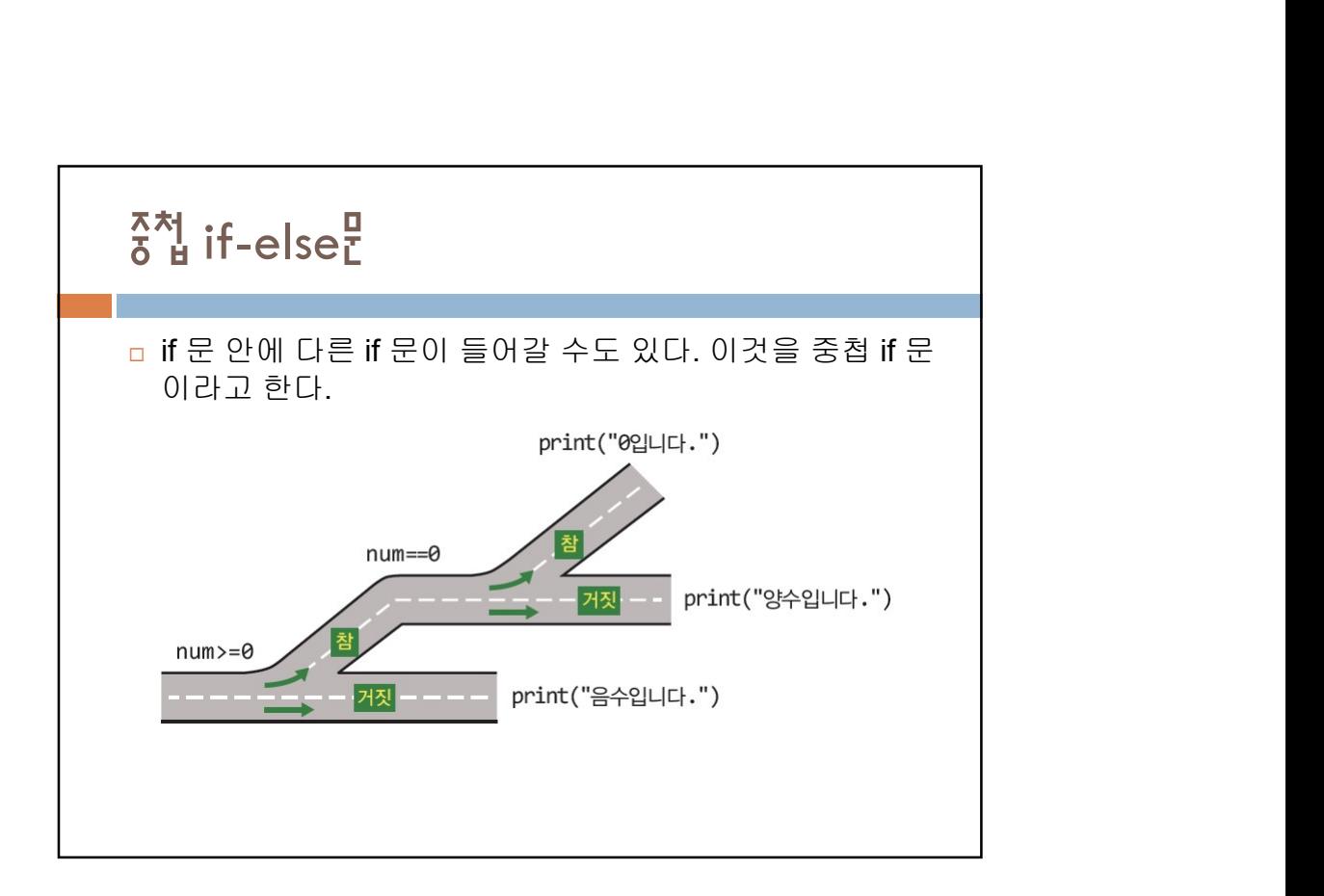

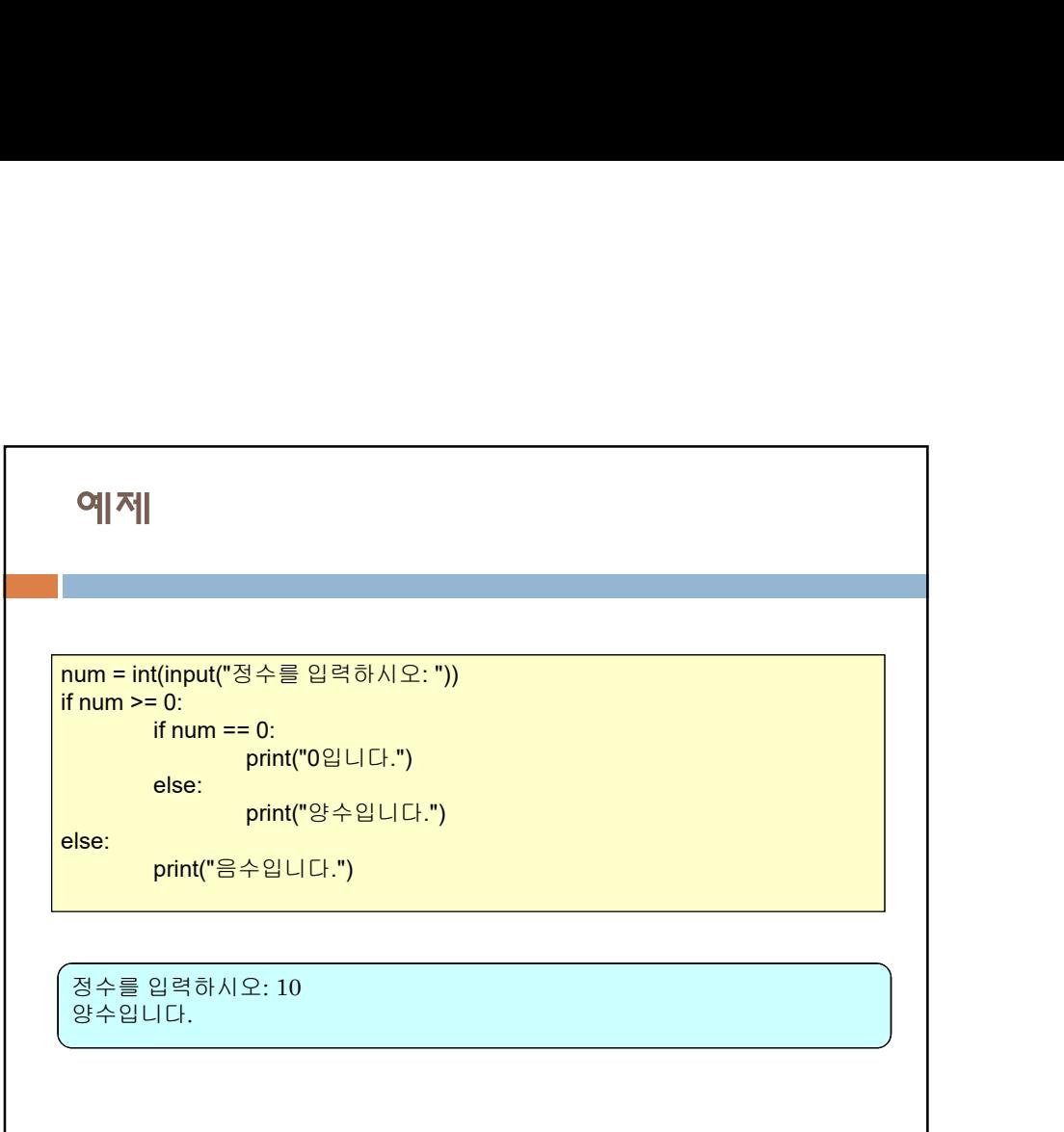

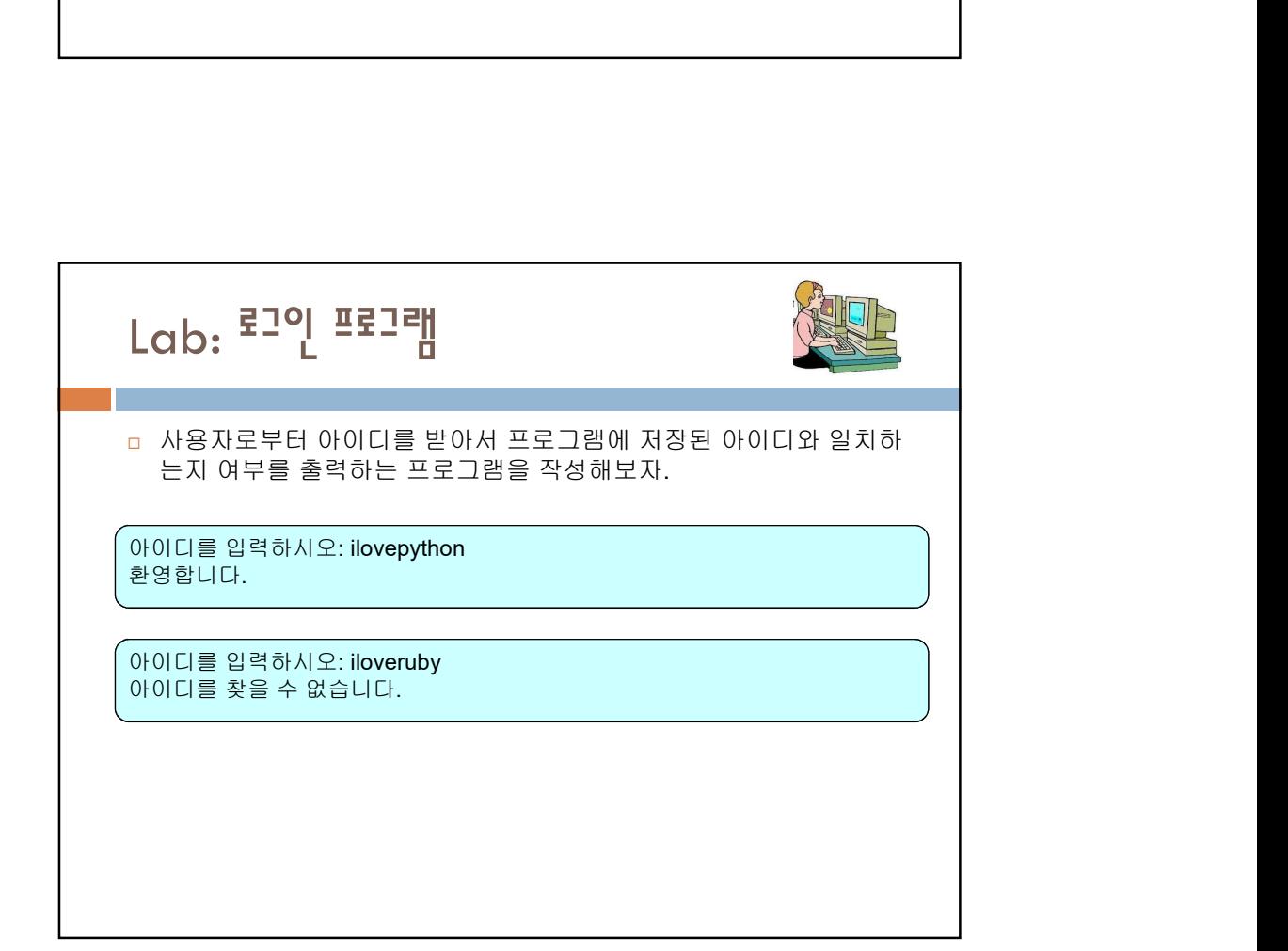

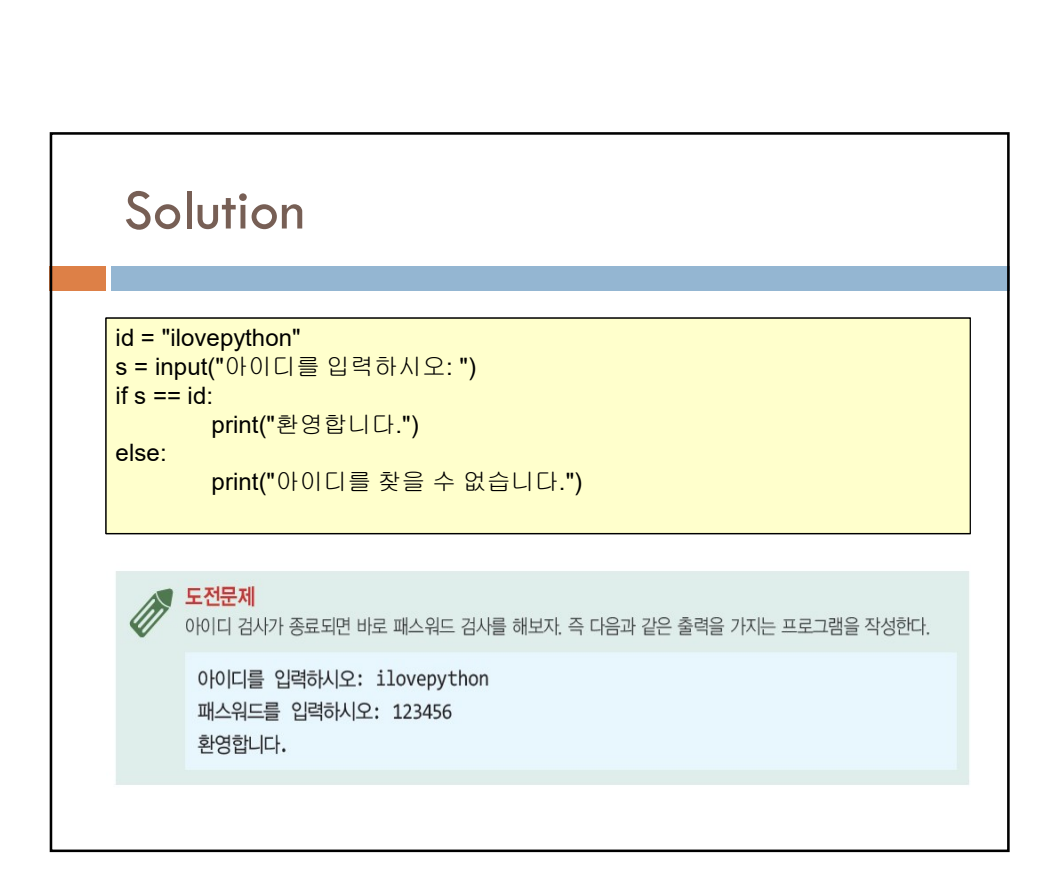

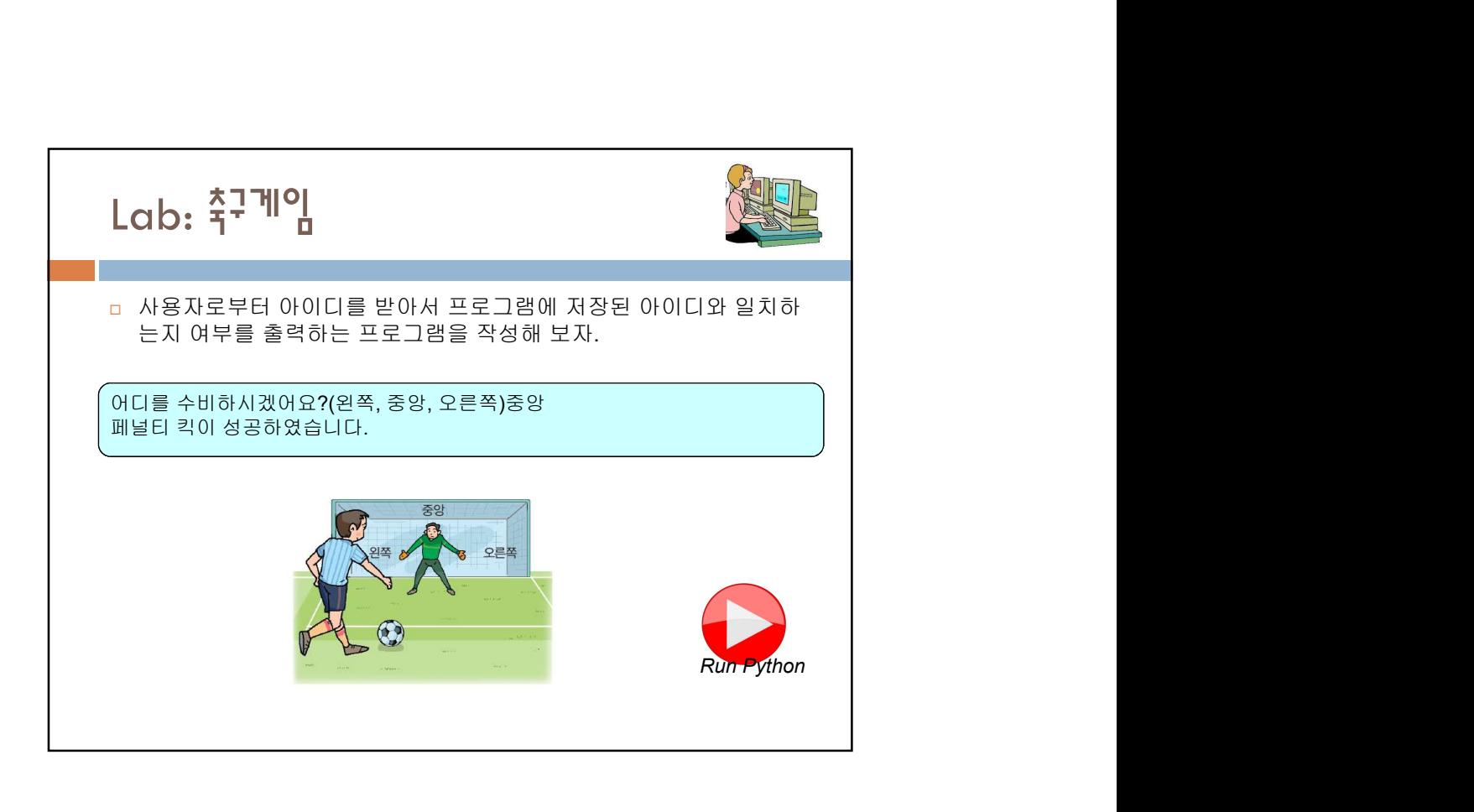

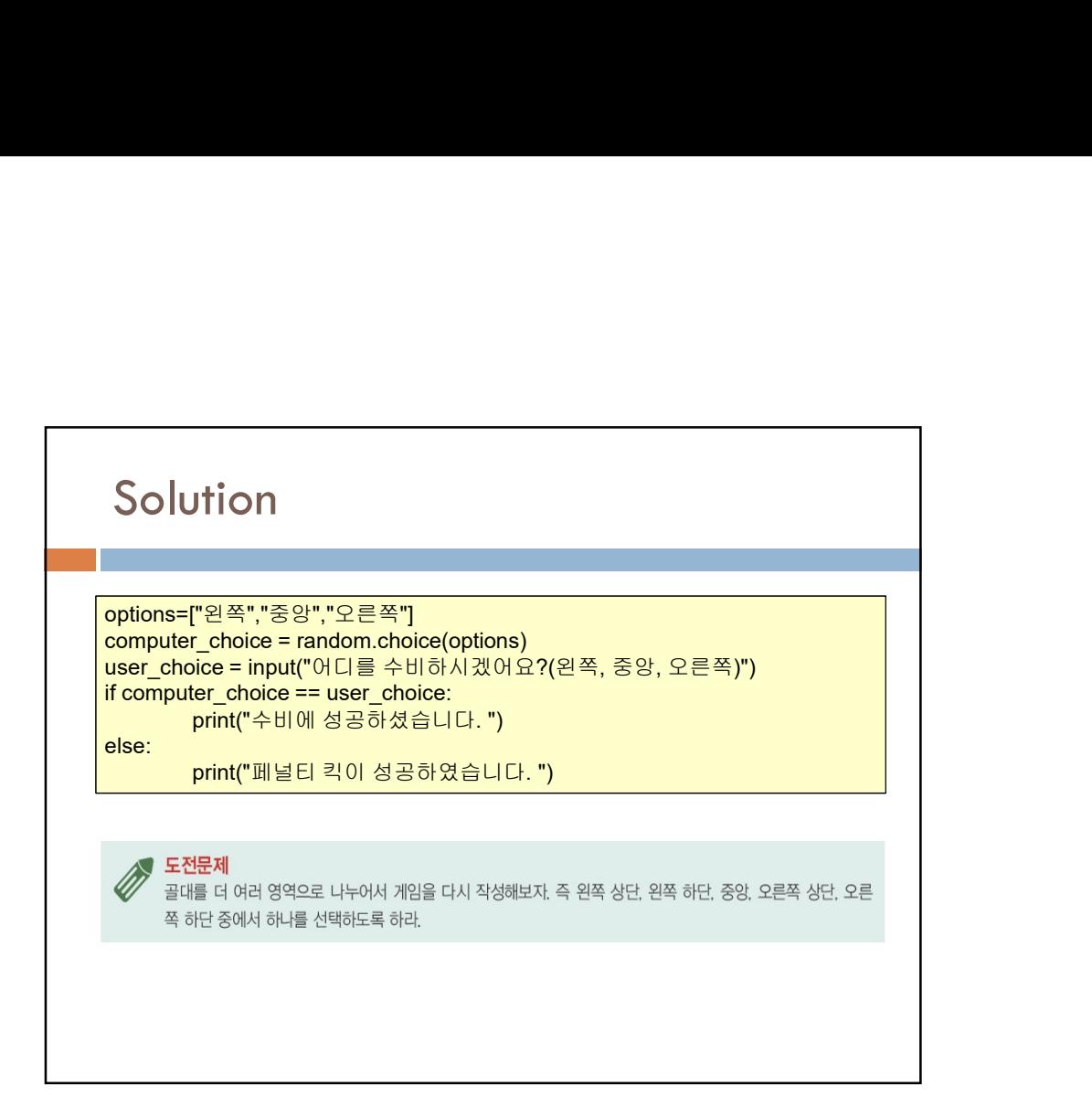

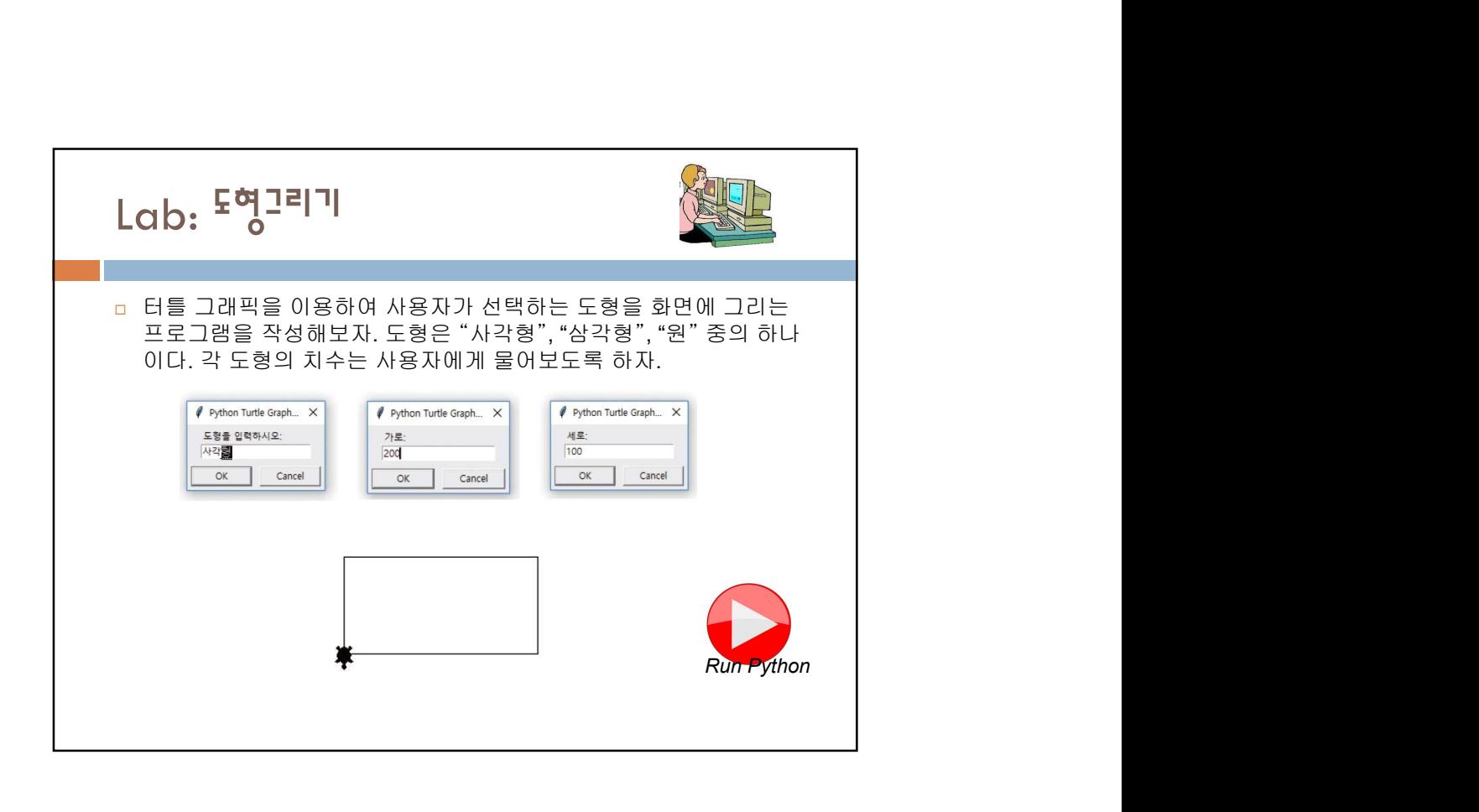

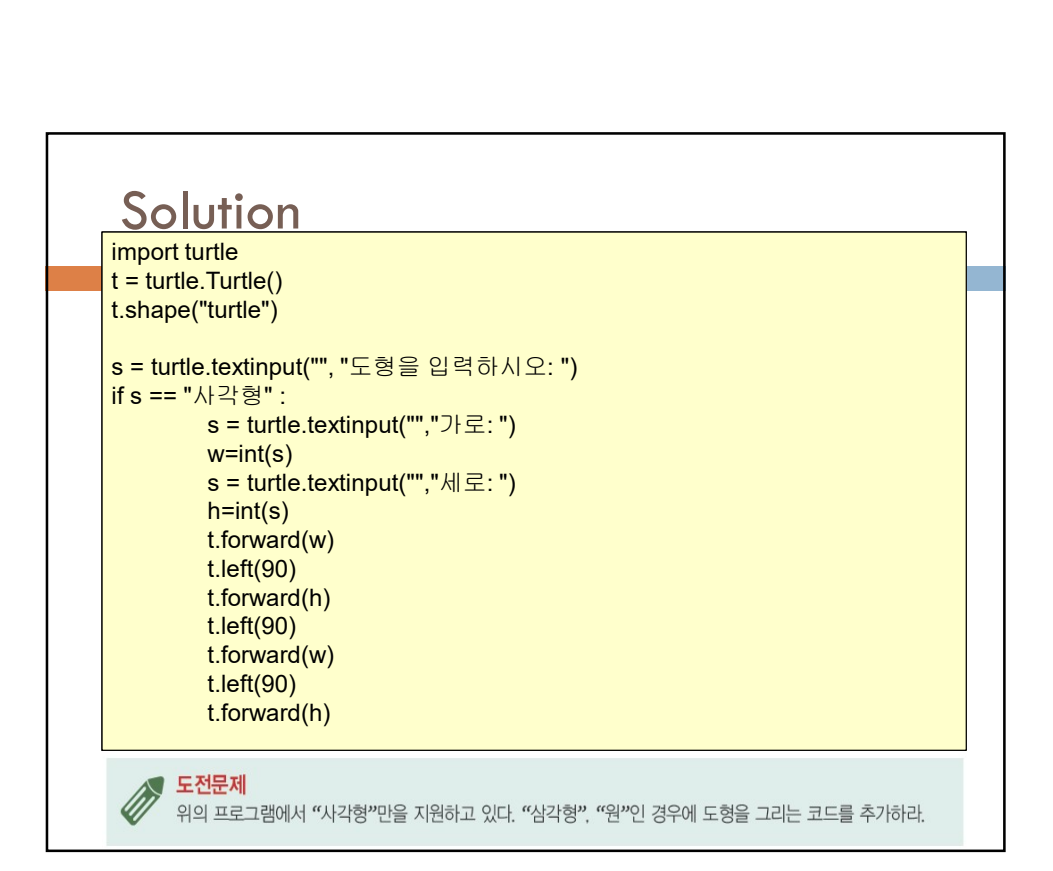

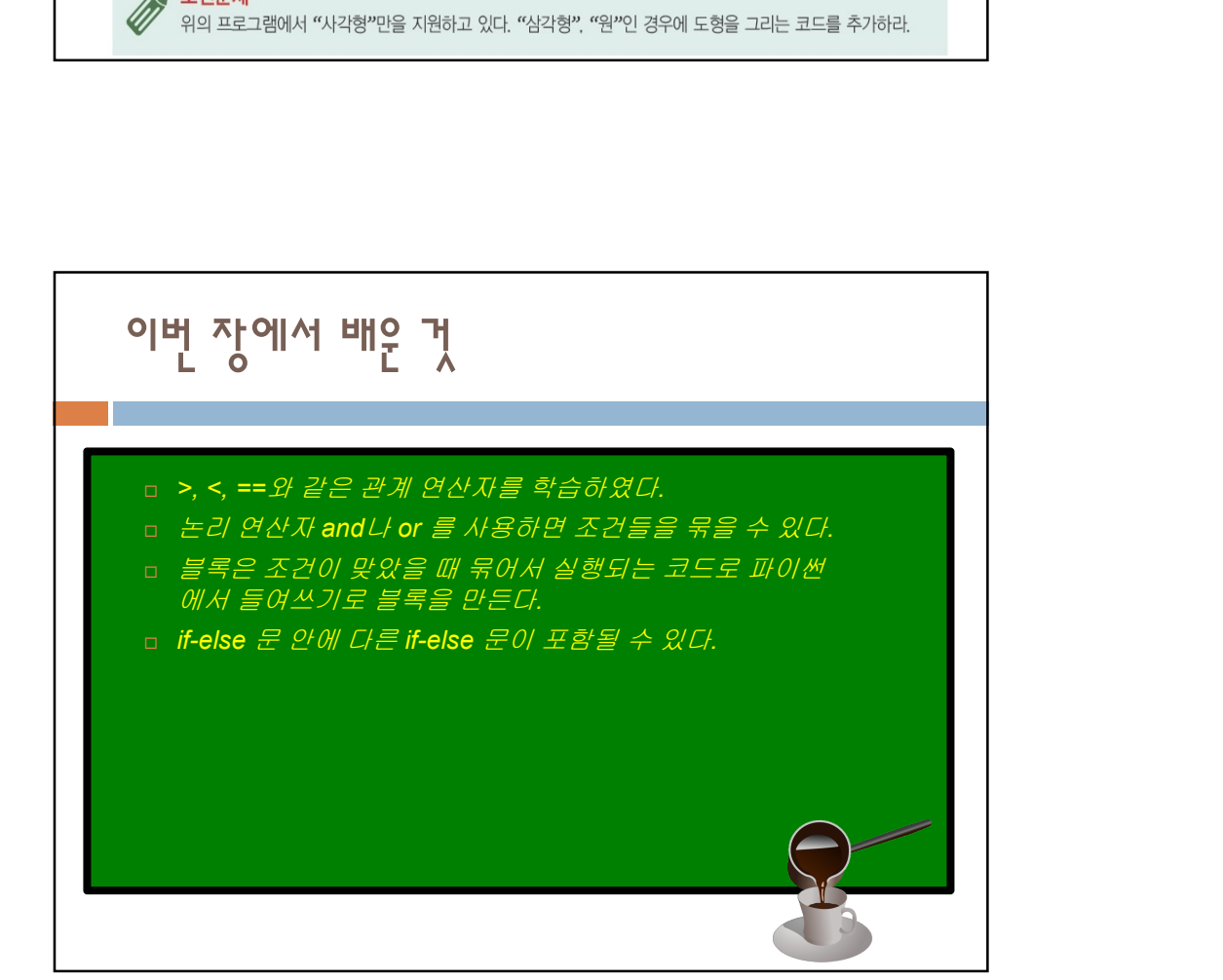

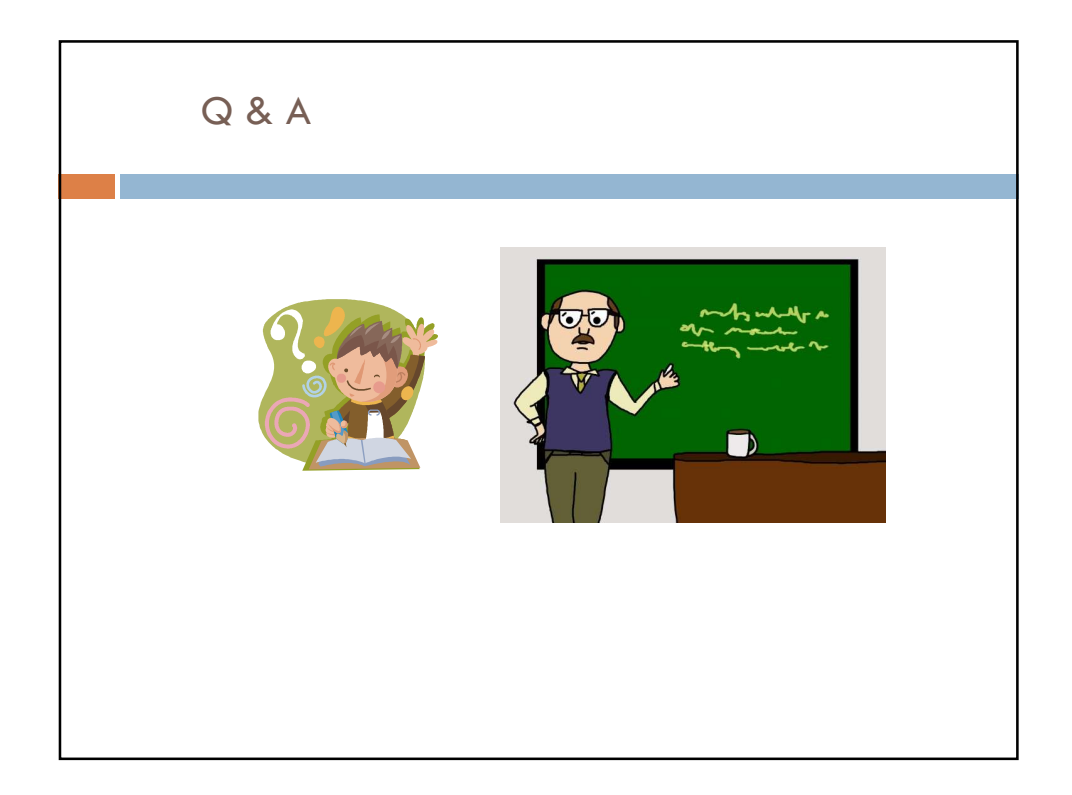